# **Supplementary Material 2**

American lobster *Homarus americanus* responses to construction and operation of an offshore wind farm in Southern New England

 **library**(tidyverse) **library**(MASS) *#stepAIC* **library**(lubridate) **library**(DHARMa) *#diagnostics on GLMs* ## This is DHARMa 0.4.3. For overview type '?DHARMa'. For recent changes, type news(p ackage = 'DHARMa') Note: Syntax of plotResiduals has changed in 0.3.0, see ?plotResid uals for details **library**(glmmTMB)

## **CPUE Catch Data and Model**

```
#set working data frame
which.dat <- lobsters7.bySurvey %>% filter(!is.na(catch.trawl))%>%
     mutate(month.num = month(Date))
which.dat
```
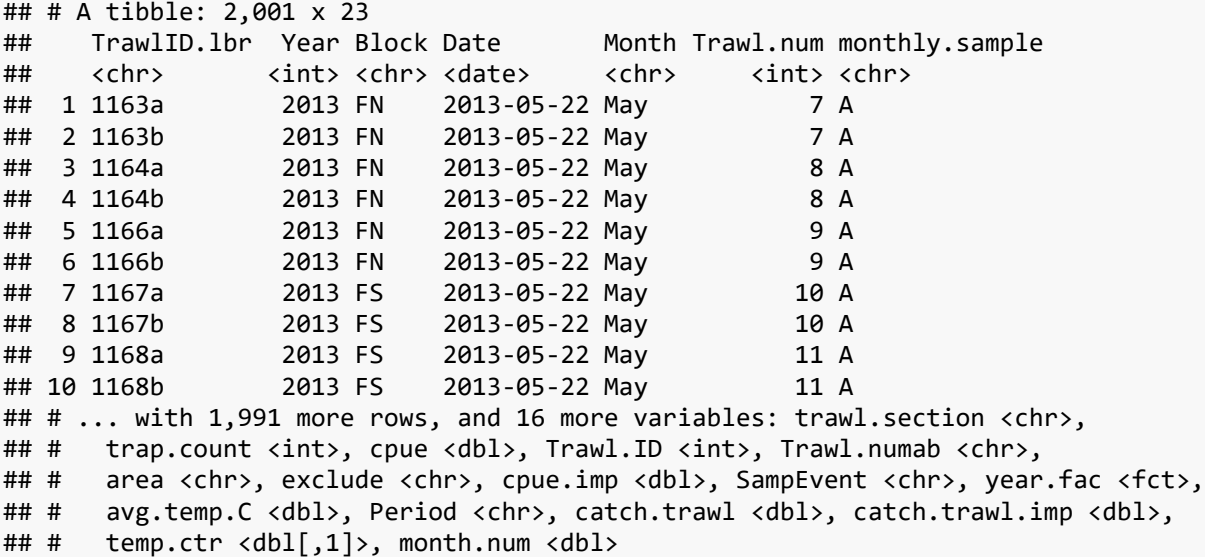

```
#Show number of trawl arrays by block and year:
with(which.dat, table(Block, Year))
```
## Year ## Block 2013 2014 2015 2016 2017 2018 2019 ## FN 72 72 72 72 72 72 72 ## FS 72 72 72 72 72 72 72 ## NN 72 72 72 72 68 70 67 ## NS 72 72 72 72 68 72 72

*#Plot CPUE over time for every survey event.* **ggplot**(which.dat, **aes**(x=Date, y=catch.trawl**/**trap.count, colour=Block), facets=**~**year.f

```
 geom_point(size=1) + facet_wrap(~year.fac, nrow=1, scales="free_x")+
 geom_smooth(se=FALSE, method="loess", span=0.5) +
 scale_colour_manual(breaks=c("NS","NN","FS","FN"), 
 values=c("darkorange3","goldenrod3","seagreen3","dodgerblue3")) +
 labs(y="CPUE (average catch per trap)")+
 my.theme
```
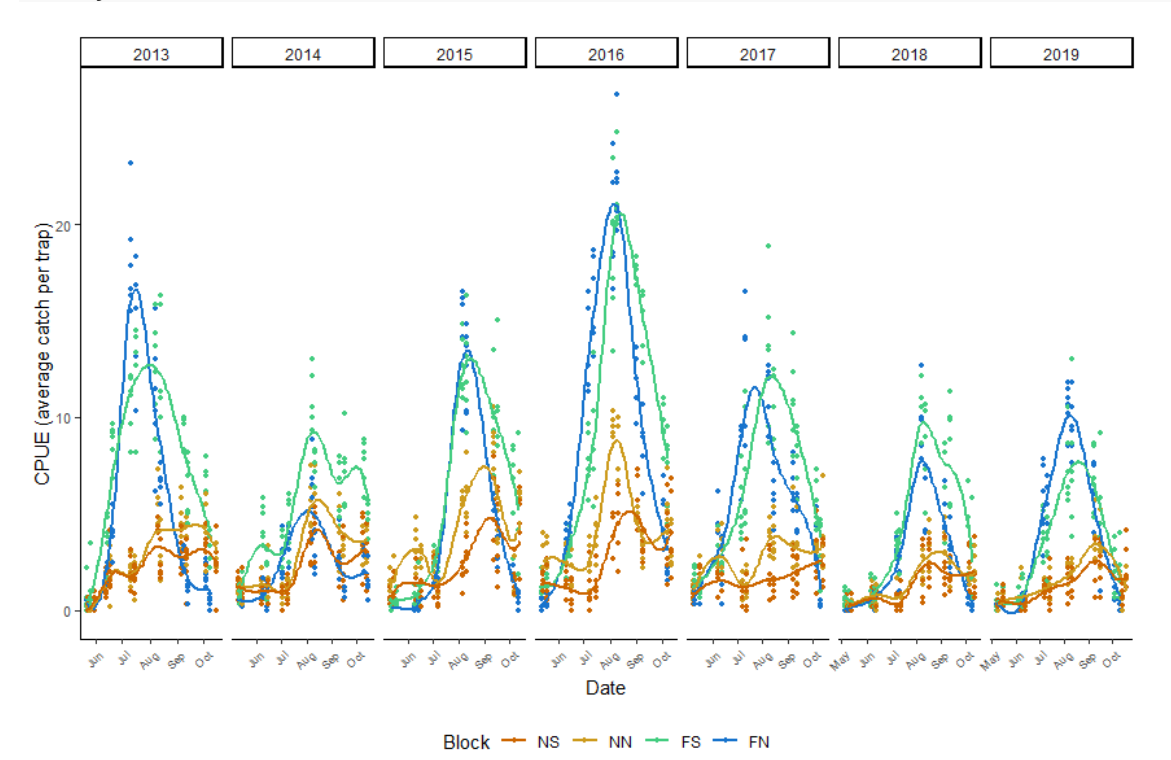

Fit the catch model to 7 years of data, using stepAIC. First attempt with Poisson, then negative binomial, then zero-inflated negative binomial. Only showing the Poisson stepAIC iterations, others were similar.

```
### Fit Model
which.dat <- lobsters7.bySurvey %>% filter(!is.na(catch.trawl)) %>%
    mutate(month.num = month(Date))
##use stepAIC
#bounding models with the lowest = mean only; allows for temperature to dictate all 
results.
 foo.null <- glm(catch.trawl ~ 1 + offset(log(trap.count)), family="poisson",
    data=which.dat)
foo.stepaic <- stepAIC(foo.null, scope=list(upper=~0 + Block*year.fac +
    Month*Block + Month*year.fac + temp.ctr + I(temp.ctr^2)), 
    direction="both")
## Start: AIC=51939.11
## catch.trawl \sim 1 + offset(log(trap.count))
## 
## Df Deviance AIC
## + Month 5 26941 35558
## + Block 3 35885 44498
```

```
ac) +
```

```
## + I(temp.ctr^2) 1 37808 46416
## + year.fac 6 38711 47329
## + temp.ctr 1 40385 48994
## <none> 43333 51939
## 
## Step: AIC=35557.52
## catch.trawl ~ Month + offset(log(trap.count))
## 
## Df Deviance AIC
## + Block 3 19401 28024
## + year.fac 6 22284 30913
## + temp.ctr 1 25808 34426
## + I(temp.ctr^2) 1 26674 35292
## <none> 26941 35558
## - Month 5 43333 51939
## 
## Step: AIC=28023.86
## catch.trawl ~ Month + Block + offset(log(trap.count))
## 
## Df Deviance AIC
## + year.fac 6 14677 23311
## + Block:Month 15 15445 24098
## + temp.ctr 1 19295 27919
## + I(temp.ctr^2) 1 19399 28024
## <none> 19401 28024
## - Block 3 26941 35558
## - Month 5 35885 44498
## 
## Step: AIC=23311.4
## catch.trawl ~ Month + Block + year.fac + offset(log(trap.count))
## 
## Df Deviance AIC
## + Block:Month 15 10734 19398
## + year.fac:Month 30 11952 20647
## + Block:year.fac 18 13579 22249
## + temp.ctr 1 14576 23212
## + I(temp.ctr^2) 1 14664 23300
## <none> 14677 23311
## - year.fac 6 19401 28024
## - Block 3 22284 30913
## - Month 5 31199 39823
## 
## Step: AIC=19397.99
## catch.trawl ~ Month + Block + year.fac + Month:Block + offset(log(trap.count))
## 
## Df Deviance AIC
## + year.fac:Month 30 8014.3 16739
## + Block:year.fac 18 9641.3 18342
## + temp.ctr 1 10468.5 19135
## + I(temp.ctr^2) 1 10718.7 19385
## <none> 10733.5 19398
## - Month:Block 15 14677.0 23311
## - year.fac 6 15445.3 24098
## 
## Step: AIC=16738.74
```

```
## catch.trawl ~ Month + Block + year.fac + Month:Block + Month:year.fac + 
## offset(log(trap.count))
## 
## Df Deviance AIC
## + Block:year.fac 18 7143.6 15904
## + I(temp.ctr^2) 1 8003.3 16730
## + temp.ctr 1 8003.8 16730
## <none> 8014.3 16739
## - Month:year.fac 30 10733.5 19398
## - Month:Block 15 11952.3 20647
## 
## Step: AIC=15904.09
## catch.trawl ~ Month + Block + year.fac + Month:Block + Month:year.fac + 
## Block:year.fac + offset(log(trap.count))
## 
## Df Deviance AIC
## + temp.ctr 1 7076.2 15839
## <none> 7143.6 15904
## + I(temp.ctr^2) 1 7142.7 15905
## - Block:year.fac 18 8014.3 16739
## - Month:year.fac 30 9641.3 18342
## - Month:Block 15 10847.3 19578
## 
## Step: AIC=15838.6
## catch.trawl ~ Month + Block + year.fac + temp.ctr + Month:Block + 
## Month:year.fac + Block:year.fac + offset(log(trap.count))
## 
## Df Deviance AIC
## + I(temp.ctr^2) 1 7035.7 15800
## <none> 7076.2 15839
## - temp.ctr 1 7143.6 15904
## - Block:year.fac 18 8003.8 16730
## - Month:year.fac 30 9285.3 17988
## - Month:Block 15 10828.6 19561
## 
## Step: AIC=15800.15
## catch.trawl ~ Month + Block + year.fac + temp.ctr + I(temp.ctr^2) +
## Month:Block + Month:year.fac + Block:year.fac + offset(log(trap.count))
## 
## Df Deviance AIC
## <none> 7035.7 15800
## - I(temp.ctr^2) 1 7076.2 15839
## - temp.ctr 1 7142.7 15905
## - Block:year.fac 18 7943.2 16672
## - Month:year.fac 30 9267.2 17972
## - Month:Block 15 10824.7 19559
```
Some model diagnostics, using DHARMa package:

simulationOutput <- **simulateResiduals**(fittedModel = foo.stepaic, plot = T, n=500)

#### DHARMa residual diagnostics

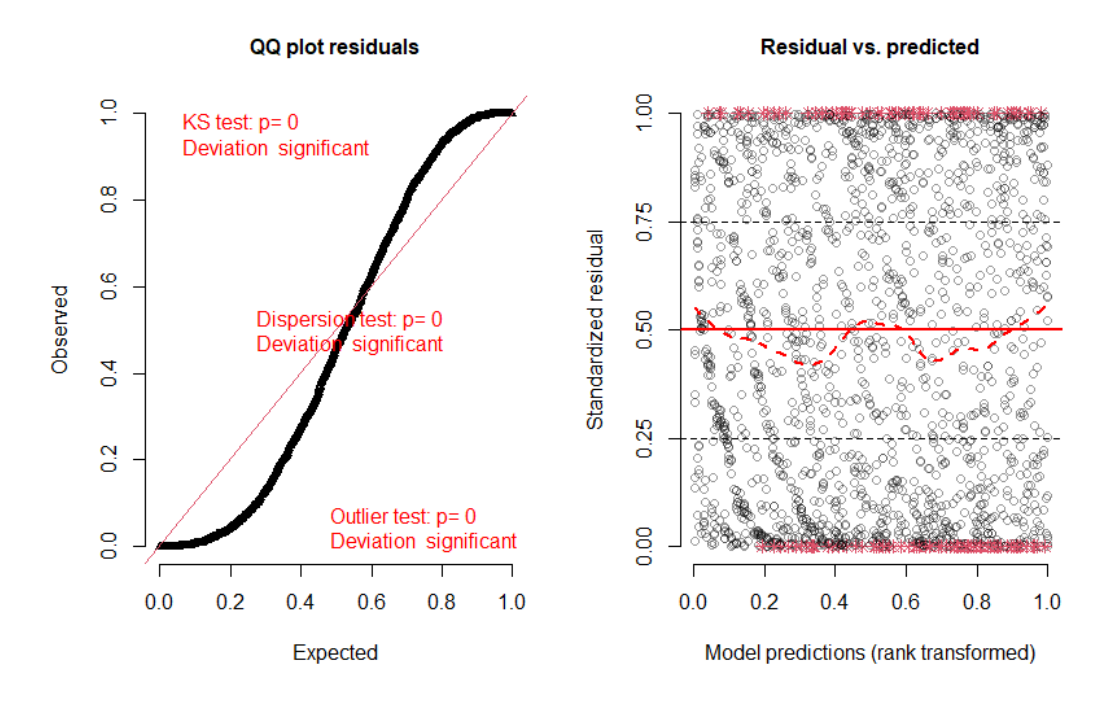

```
testDispersion(foo.stepaic, plot=F)
## 
## DHARMa nonparametric dispersion test via sd of residuals fitted vs.
## simulated
## 
## data: simulationOutput
## dispersion = 3.7498, p-value < 2.2e-16
## alternative hypothesis: two.sided
```
Residual plots indicate some problems. Tried negative binomial, and then zero-inflated negative binomial. Compare fits

```
#try negative binomial
foo.null <- glm.nb(catch.trawl ~ 1 + offset(log(trap.count)),
    data=which.dat)
 foo.nb <- stepAIC(foo.null, scope=list(upper=~0 + Block*year.fac +
    Month*Block + Month*year.fac + temp.ctr + I(temp.ctr^2)), 
    direction="both")
##<truncate results>
## Step: AIC=13469.07
## catch.trawl \sim Month + year.fac + Block + temp.ctr + I(temp.ctr^2) +
## Month:Block + Month:year.fac + year.fac:Block + offset(log(trap.count))
## 
## Df AIC
## <none> 13469
## - I(temp.ctr^2) 1 13475
## - temp.ctr 1 13491
## - year.fac:Block 18 13677
```
## - Month:year.fac 30 13913 ## - Month:Block 15 14262

simulationOutputNB <- **simulateResiduals**(fittedModel = foo.nb, plot = T, n=500)

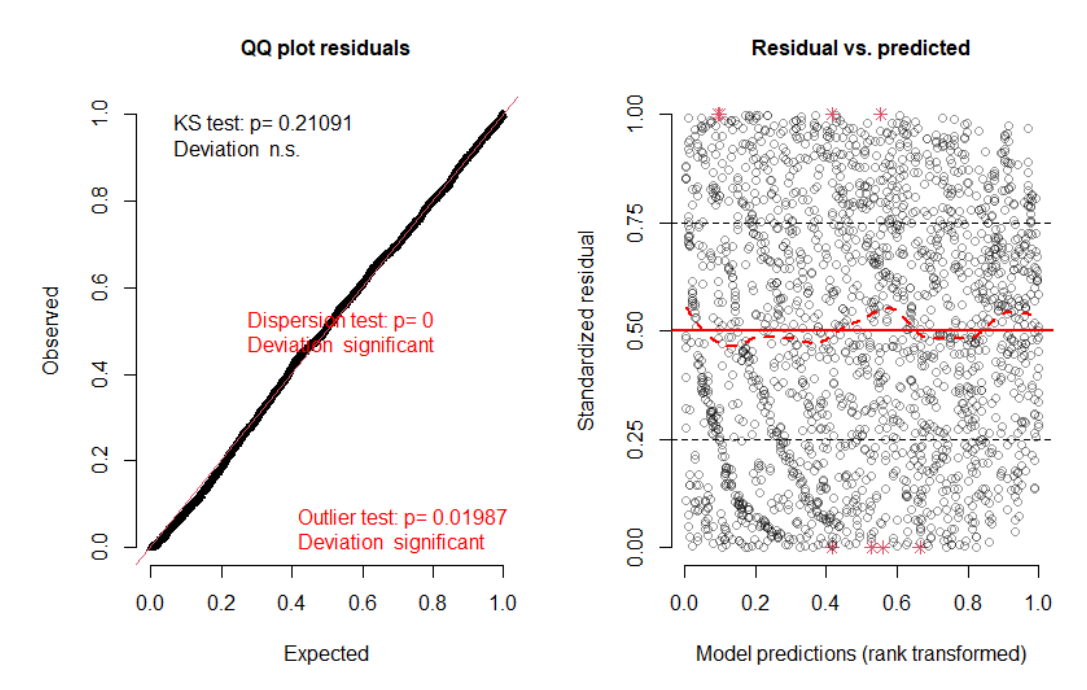

**DHARMa** residual diagnostics

*#residuals uniform; appear to have problem (potentially) with outliers and dispersio n*

```
testOutliers(simulationOutputNB, type="bootstrap", plot=F)
## 
## DHARMa bootstrapped outlier test
## 
## data: simulationOutputNB
## outliers at both margin(s) = 10, observations = 2001, p-value = 0.84
## alternative hypothesis: two.sided
## percent confidence interval:
## 0.001499250 0.006996502
## sample estimates:
## outlier frequency (expected: 0.00438780609695152 ) 
## 0.004997501
  #outliers ok.
#Try Zero-inflation (from glmmTMB)
#Most zeros in May and June, model zero-inflation by month
foo.znb <- glmmTMB(catch.trawl ~ Block*year.fac*Month - Block:year.fac:Month+
    temp.ctr + I(temp.ctr^2) + offset(log(trap.count)), 
    ziformula = ~Month, data=which.dat, family=nbinom1,
    control=glmmTMBControl(optCtrl=list(iter.max=500, eval.max=500) ))
foo.znb.res <- simulateResiduals(foo.znb, plot=T, n=500)
```
#### DHARMa residual diagnostics

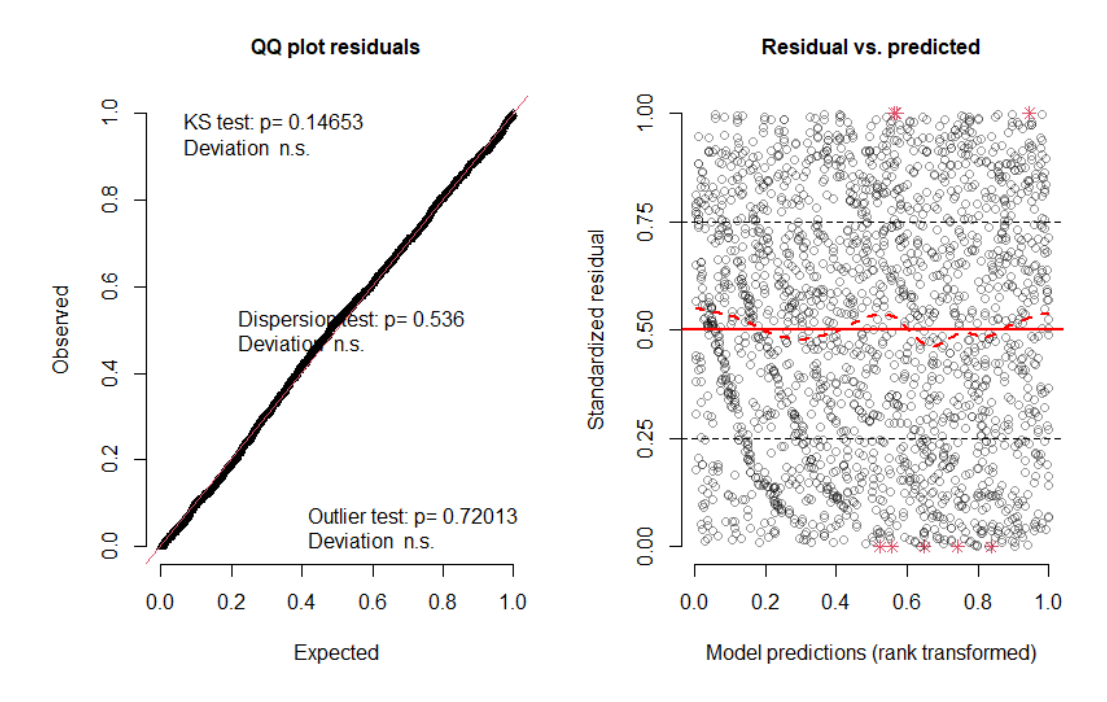

```
#compare results for negative binomial, without/with zero-inflation
 par(mfrow=c(2,2))
testZeroInflation(foo.nb)
```

```
## 
## DHARMa zero-inflation test via comparison to expected zeros with
## simulation under H0 = fitted model
## 
## data: simulationOutput
## ratioObsSim = 1.5036, p-value < 2.2e-16
## alternative hypothesis: two.sided
```
**testDispersion**(foo.nb) *#now slightly overdispersed*

```
## 
## DHARMa nonparametric dispersion test via sd of residuals fitted vs.
## simulated
## 
## data: simulationOutput
## dispersion = 0.56295, p-value < 2.2e-16
## alternative hypothesis: two.sided
testZeroInflation(foo.znb) #under with ratoObsSim=0.744, p=2.2e-16
## 
## DHARMa zero-inflation test via comparison to expected zeros with
## simulation under H0 = fitted model
## 
## data: simulationOutput
## ratioObsSim = 0.7486, p-value < 2.2e-16
## alternative hypothesis: two.sided
```
### **testDispersion**(foo.znb)

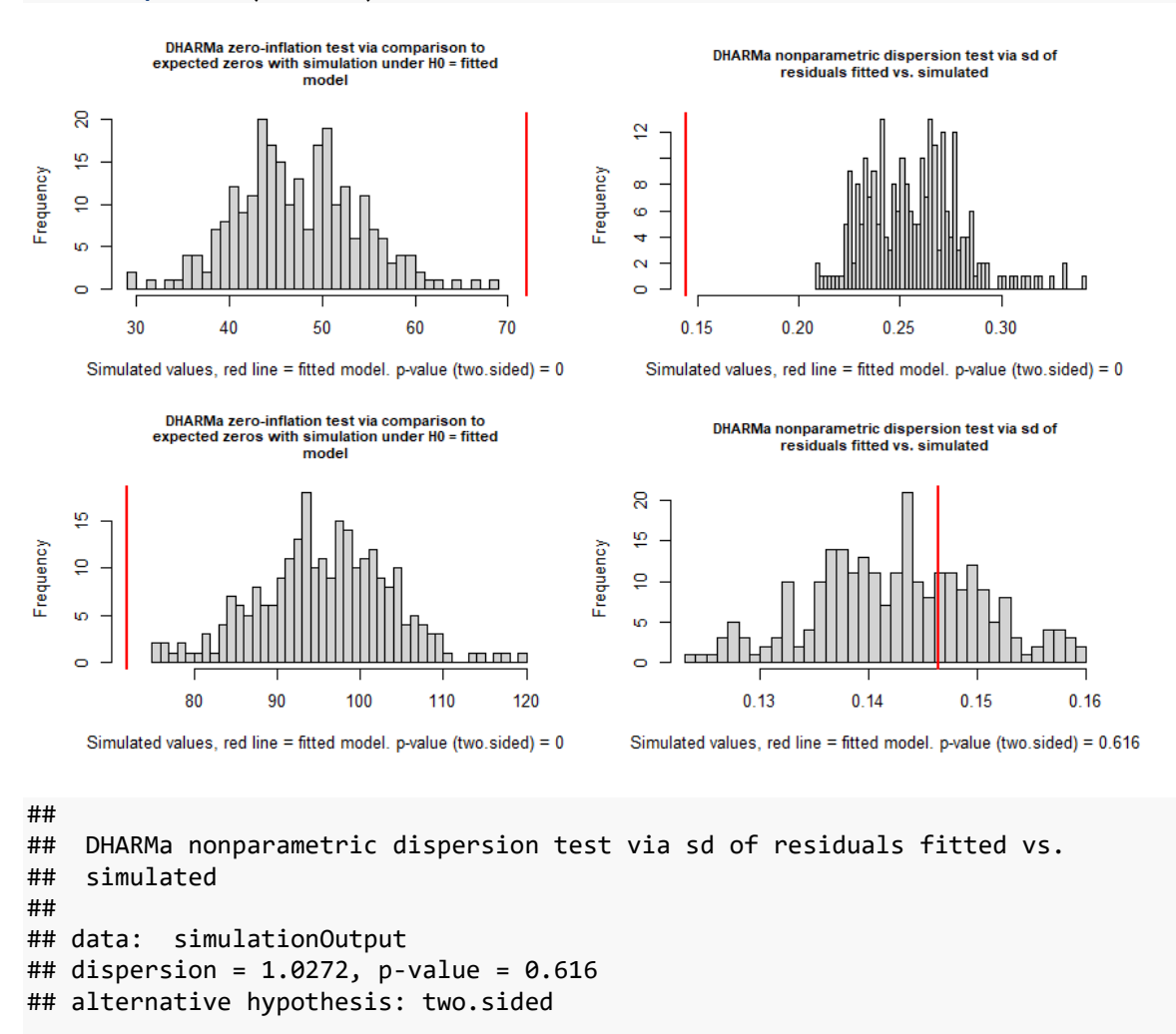

```
#zero-inflated negative binomial model looks good.
#check for model misfit. plot residuals against all predictors
par(mfrow=c(2,2)) 
plotResiduals(foo.znb) 
plotResiduals(foo.znb, form=factor(which.dat$Block))
 plotResiduals(foo.znb, form=factor(which.dat$Period))
plotResiduals(foo.znb, form=which.dat$year.fac)
```
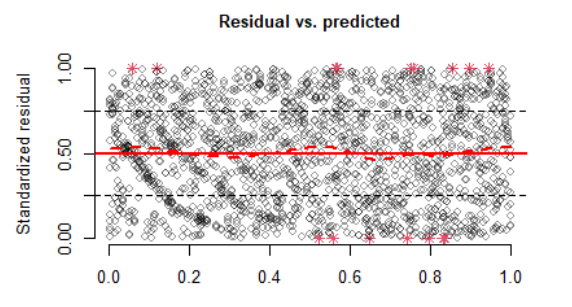

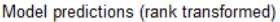

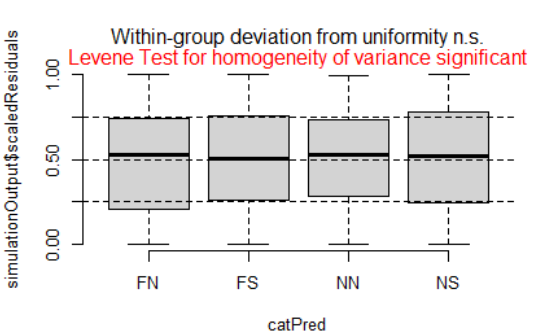

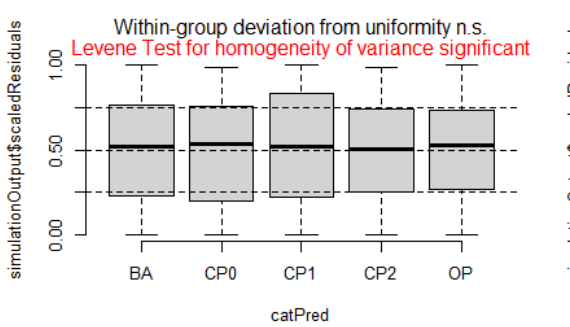

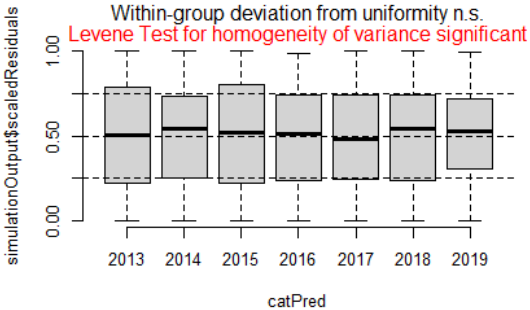

**par**(mfrow=**c**(2,2));

**plotResiduals**(foo.znb, form=which.dat**\$**temp.ctr, xlab="temp.ctr") **plotResiduals**(foo.znb, form=**I**(which.dat**\$**temp.ctr**^**2), xlab="temp.ctr^2'") **plotResiduals**(foo.znb, form=**interaction**(which.dat**\$**Block,which.dat**\$**year.fac)) **plotResiduals**(foo.znb, form=**interaction**(which.dat**\$**Month,which.dat**\$**year.fac))

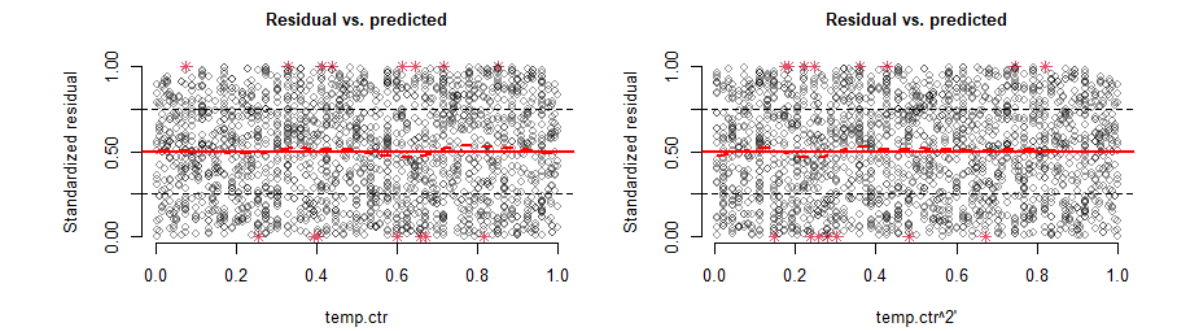

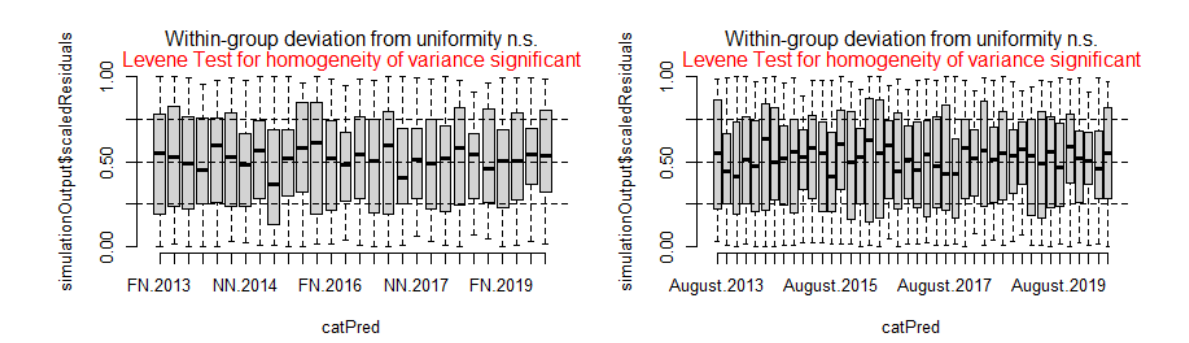

```
#tends to be some heteroscedasticity via Levene's test (perhaps due to large sample s
ize, detecting very small differences). However, plots look good.
#set this as final model and show result.
lobsters7.FishRes.cpue.glm <- glmmTMB(catch.trawl ~ Block*year.fac*Month -
    Block:year.fac:Month+ temp.ctr + I(temp.ctr^2) + offset(log(trap.count)), 
    ziformula = ~Month, data=lobsters7.bySurvey %>% filter(!is.na(catch.trawl)) %>%
    mutate(month.num = month(Date)), family=nbinom1,
    control=glmmTMBControl(optCtrl=list(iter.max=500, eval.max=500) ))
summary(lobsters7.FishRes.cpue.glm)
## Family: nbinom1 ( log )
## Formula: 
## catch.trawl ~ Block * year.fac * Month - Block:year.fac:Month +
## temp.ctr + I(temp.ctr^2) + offset(log(trap.count))
## Zero inflation: ~Month
## Data: 
## lobsters7.bySurvey %>% filter(!is.na(catch.trawl)) %>% mutate(month.num = month(Da
te))
## 
## AIC BIC logLik deviance df.resid 
## 13346.6 13833.9 -6586.3 13172.6 1914 
## 
## 
## Dispersion parameter for nbinom1 family (): 2.64 
## 
## Conditional model:
## Estimate Std. Error z value Pr(>|z|) 
## (Intercept) 2.088992 0.063746 32.77 < 2e-16 ***
## BlockFS 0.393845 0.065885 5.98 2.26e-09 ***
## BlockNN -1.222363 0.098282 -12.44 < 2e-16 ***
## BlockNS -1.316421 0.094052 -14.00 < 2e-16 ***
## year.fac2014 -0.521559 0.085132 -6.13 8.98e-10 ***
## year.fac2015 0.117372 0.078102 1.50 0.132888 
## year.fac2016 0.902017 0.066300 13.61 < 2e-16 ***
## year.fac2017 0.322698 0.091542 3.53 0.000423 ***
## year.fac2018 -0.282282 0.083921 -3.36 0.000769 ***
## year.fac2019 0.199791 0.095254 2.10 0.035953 * 
## MonthJuly 0.673827 0.082460 8.17 3.05e-16 ***
## MonthJune -0.413588 0.159002 -2.60 0.009291 ** 
## MonthMay -2.169283 0.374790 -5.79 7.12e-09 ***
## MonthOctober -2.128308 0.120972 -17.59 < 2e-16 ***
## MonthSeptember -1.203257 0.084491 -14.24 < 2e-16 ***
## temp.ctr 0.278425 0.047707 5.84 5.34e-09 ***
## I(temp.ctr^2) -0.025165 0.007202 -3.49 0.000475 ***
## BlockFS:year.fac2014 0.392640 0.090415 4.34 1.41e-05 ***
## BlockNN:year.fac2014 0.704027 0.108636 6.48 9.14e-11 ***
## BlockNS:year.fac2014 0.549973 0.116418 4.72 2.31e-06 ***
## BlockFS:year.fac2015 -0.037326 0.083184 -0.45 0.653638 
## BlockNN:year.fac2015 0.546853 0.102556 5.33 9.70e-08 ***
## BlockNS:year.fac2015 0.263030 0.113038 2.33 0.019970 * 
## BlockFS:year.fac2016 -0.355851 0.068575 -5.19 2.11e-07 ***
## BlockNN:year.fac2016 -0.195892 0.091249 -2.15 0.031809 *
## BlockNS:year.fac2016 -0.465067 0.099048 -4.70 2.66e-06 ***
## BlockFS:year.fac2017 -0.194913 0.077828 -2.50 0.012266 *
```
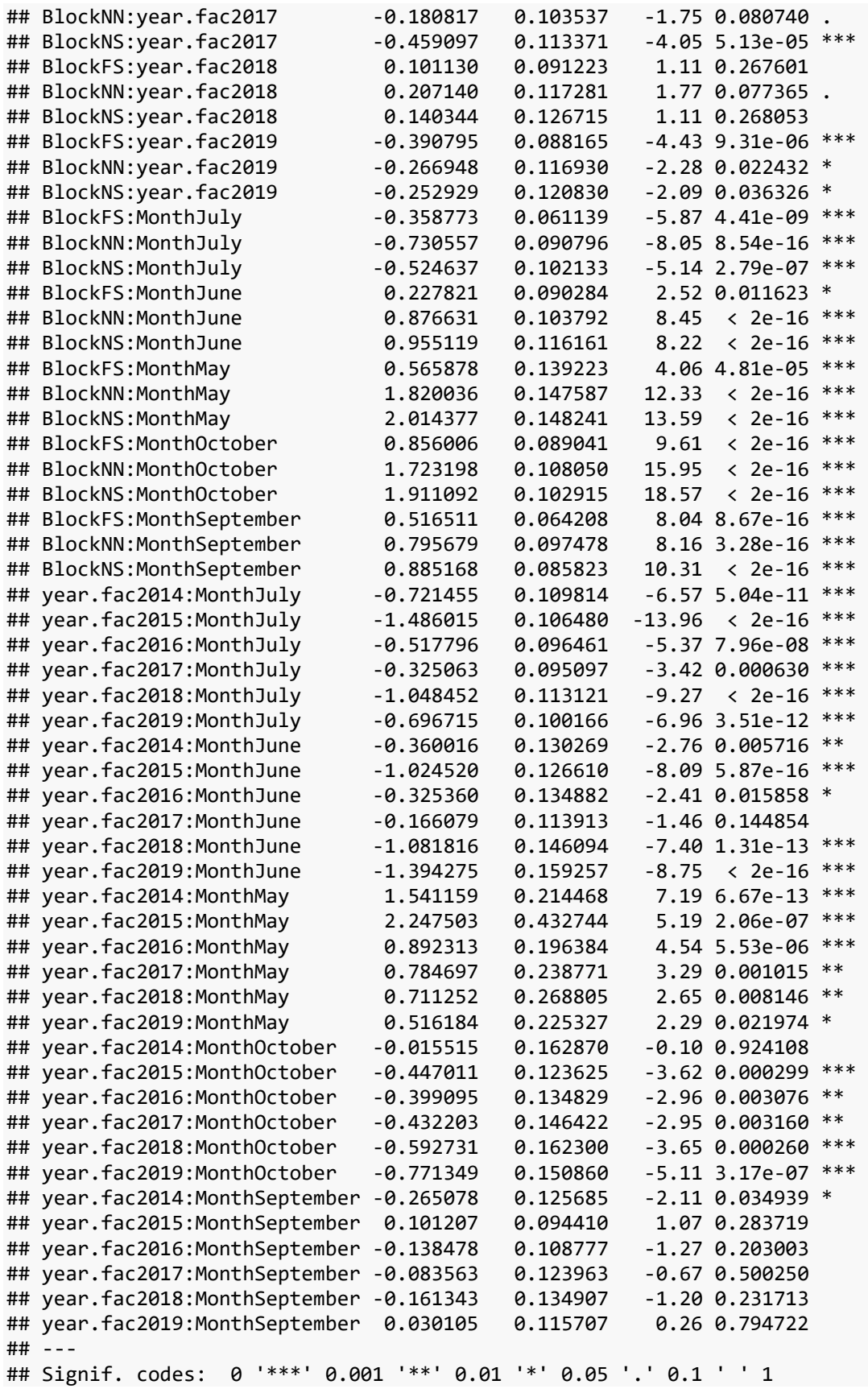

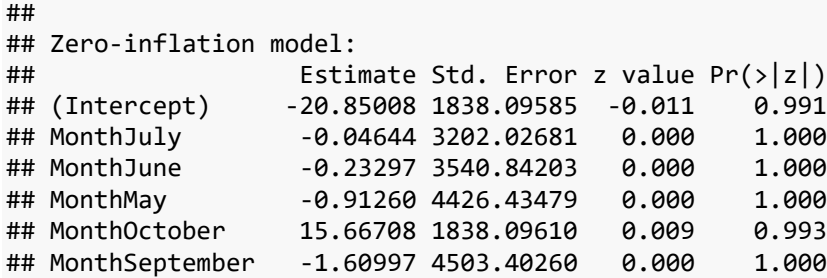

##Ovigery Models First show the data…

```
#We use both compromised and uncompromised traps for these models. 
#But filter for:
# Mortality = FALSE 
# Females (sex code = 2) 
# Size >= 79mm 
#NOTE: 
# Late Stage/Cohort 1 ("collected in May and June … carrying eggs that were likely 
# to hatch in the coming weeks") – egg code = 2, 4 or 5
# Early Stage/Cohort 2 ("September and October … newly extruded egg masses") –
# egg code = 2, 4, or 5
# Spent/Cohort 3 ("June, July, August … recently hatched (spent)") – egg code = 7 
#set working data frame
which.dat <- lobsters7.ovig.bySurvey %>% filter(Cohort1 | Cohort2) %>%
    mutate(Ovig.f = factor(Ovig), EggStage=
    case_when(Cohort1 ~ "Late", Cohort2~"Early")) %>%
    rename(Yr=year.fac, Pd=Period, Mo=Month, Bl=Block) 
which.dat
## # A tibble: 8,053 x 33
## Year Mo Bl Fisher.ID Date Trawl.. Trap.. Auto.. Size Sex
## <int> <chr> <chr> <chr> <date> <int> <int> <int> <dbl> <int>
## 1 2013 May NS BM1 2013-05-24 1 4 32316 83.4 2
## 2 2013 May NS BM1 2013-05-31 1 10 51905 86.2 2
## 3 2013 June NS BM1 2013-06-13 1 12 32452 86.1 2
## 4 2013 June NS BM1 2013-06-13 1 12 32455 96.9 2
## 5 2013 June NS BM1 2013-06-13 1 12 32456 84.2 2
## 6 2013 June NS BM1 2013-06-13 1 11 32449 82.1 2
## 7 2013 June NS BM1 2013-06-13 1 11 32451 82 2
## 8 2013 June NS BM1 2013-06-13 1 9 32445 86.6 2
## 9 2013 June NS BM1 2013-06-13 1 9 32446 101. 2
## 10 2013 June NS BM1 2013-06-13 1 8 32444 109. 2
## # ... with 8,043 more rows, and 23 more variables: Eggs <int>,
## # Shell.Hardness <int>, Cull <int>, Pathology <int>, Shell.Disease <int>,
## # Mortality <lgl>, Cement <int>, Ovary <lgl>, Flag_Compromised <lgl>,
## # Flag_Lobster <lgl>, block <fct>, Yr <fct>, month.num <dbl>,
## # avg.temp.C <dbl>, Pd <chr>, Cohort1 <lgl>, Cohort2 <lgl>, Cohort3 <lgl>,
## # Ovig <dbl>, Spent <dbl>, temp.ctr <dbl[,1]>, Ovig.f <fct>, EggStage <chr>
#Counts of ovigerous/not ovigerous lobsters by Month and year for early and late-stag
e
with(which.dat, table(Bl, Yr, Ovig))
```

```
## , , Ovig = 0
## 
## Yr
## Bl 2013 2014 2015 2016 2017 2018 2019
## FN 248 108 114 317 211 68 113
## FS 523 309 221 478 302 178 197
## NN 125 123 172 202 188 80 83
## NS 154 83 106 115 91 51 55
## 
## , , Ovig = 1
## 
## Yr
## Bl 2013 2014 2015 2016 2017 2018 2019
## FN 26 43 54 108 94 26 43
## FS 174 238 278 319 255 186 71
## NN 101 105 145 144 88 69 44
## NS 59 67 81 68 68 43 41
```
Fit single model for Late and Early Stage ovigerous females, using stepAIC

```
##use stepAIC
foo.null <- glm(Ovig.f ~ 1, family=binomial(link="logit"), data=which.dat)
foo.stepaic <- stepAIC(foo.null, scope=list(upper=~0 + Bl*Yr*Mo+
    EggStage*Bl + EggStage*Yr + temp.ctr + I(temp.ctr^2)), direction="both")
## Start: AIC=10675.48
## Ovig.f \sim 1
## 
## Df Deviance AIC
## + Mo 3 9909.6 9917.6
## + I(temp.ctr^2) 1 10236.8 10240.8
## + Yr 6 10485.9 10499.9
## + Bl 3 10532.1 10540.1
                1 10665.2 10669.2
## <none> 10673.5 10675.5
## + temp.ctr 1 10672.6 10676.6
## 
## Step: AIC=9917.58
## Ovig.f \sim Mo
## 
## Df Deviance AIC
## + Yr 6 9744.7 9764.7
## + Bl 3 9821.9 9835.9
## + I(temp.ctr^2) 1 9894.3 9904.3
## + temp.ctr 1 9904.1 9914.1
## <none> 9909.6 9917.6
## - Mo 3 10673.5 10675.5
## 
## Step: AIC=9764.74
## Ovig.f \sim Mo + Yr
## 
## Df Deviance AIC
## + Yr:Mo 18 9562.3 9618.3
## + Bl 3 9661.8 9687.8
## <none> 9744.7 9764.7
```

```
## + temp.ctr 1 9744.6 9766.6
## + I(temp.ctr^2) 1 9744.7 9766.7
## - Yr 6 9909.6 9917.6
## - Mo 3 10485.9 10499.9
## 
## Step: AIC=9618.31
## Ovig.f ~ Mo + Yr + Mo:Yr
## 
## Df Deviance AIC
## + Bl 3 9489.8 9551.8
## + I(temp.ctr^2) 1 9538.4 9596.4
## <none> 9562.3 9618.3
## + temp.ctr 1 9562.1 9620.1
## - Mo:Yr 18 9744.7 9764.7
## 
## Step: AIC=9551.75
## Ovig.f \sim Mo + Yr + Bl + Mo:Yr
## 
## Df Deviance AIC
## + Bl:Mo 9 9372.6 9452.6
## + Bl:Yr 18 9387.3 9485.3
## + I(temp.ctr^2) 1 9453.0 9517.0
## + temp.ctr 1 9469.3 9533.3
## <none> 9489.8 9551.8
## - Bl 3 9562.3 9618.3
## - Mo:Yr 18 9661.8 9687.8
## 
## Step: AIC=9452.63
## Ovig.f \sim Mo + Yr + Bl + Mo:Yr + Mo:Bl
## 
## Df Deviance AIC
## + Bl:Yr 18 9280.9 9396.9
## + temp.ctr 1 9361.4 9443.4
## <none> 9372.6 9452.6
## + I(temp.ctr^2) 1 9370.8 9452.8
## - Mo:Bl 9 9489.8 9551.8
## - Mo:Yr 18 9524.3 9568.3
## 
## Step: AIC=9396.91
## Ovig.f \sim Mo + Yr + Bl + Mo:Yr + Mo:Bl + Yr:Bl
## 
## Df Deviance AIC
## <none> 9280.9 9396.9
## + temp.ctr 1 9280.5 9398.5
## + I(temp.ctr^2) 1 9280.9 9398.9
## + Bl:Yr:Mo 54 9181.3 9405.3
## - Yr:Bl 18 9372.6 9452.6
## - Mo:Bl 9 9387.3 9485.3
## - Mo:Yr 18 9437.0 9517.0
```
Check residuals plots …

```
#check with DHARMa
testDispersion(foo.stepaic)
```
#### DHARMa nonparametric dispersion test via sd of residuals fitted vs. simulated

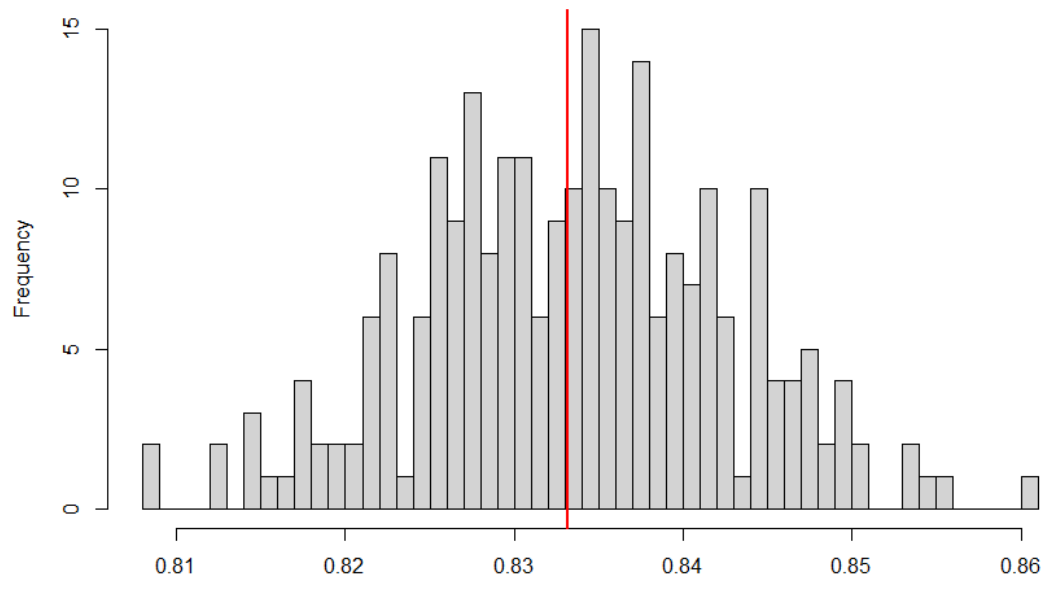

Simulated values, red line = fitted model. p-value (two.sided) = 0.96

##

```
## DHARMa nonparametric dispersion test via sd of residuals fitted vs.
## simulated
## 
## data: simulationOutput
## dispersion = 0.99968, p-value = 0.96
## alternative hypothesis: two.sided
simulationOutput <- simulateResiduals(fittedModel = foo.stepaic, plot = T, n=500)
```
### DHARMa residual diagnostics

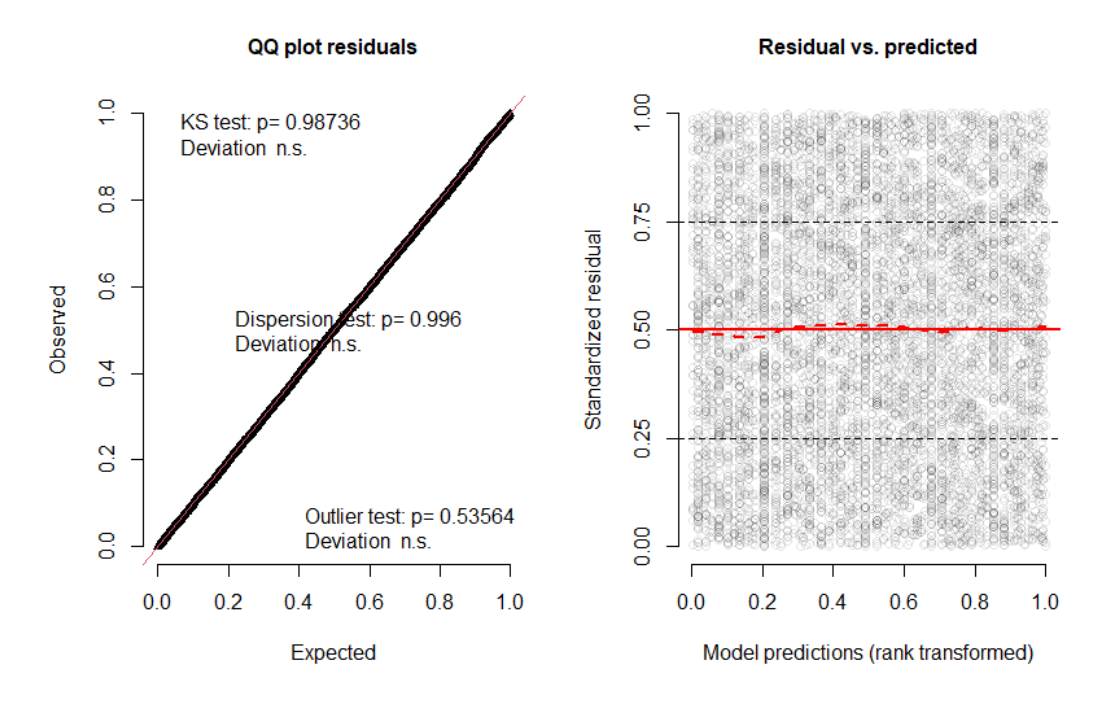

*#check for model misfit. plot residuals against all predictors (both in and out of mo del)* **par**(mfrow=**c**(2,2))

```
plotResiduals(foo.stepaic, form=factor(which.dat$Bl))
plotResiduals(foo.stepaic, form=which.dat$Yr)
plotResiduals(foo.stepaic, form=interaction(which.dat$Bl,which.dat$Yr))
plotResiduals(foo.stepaic, form=interaction(which.dat$Mo,which.dat$Yr))
```
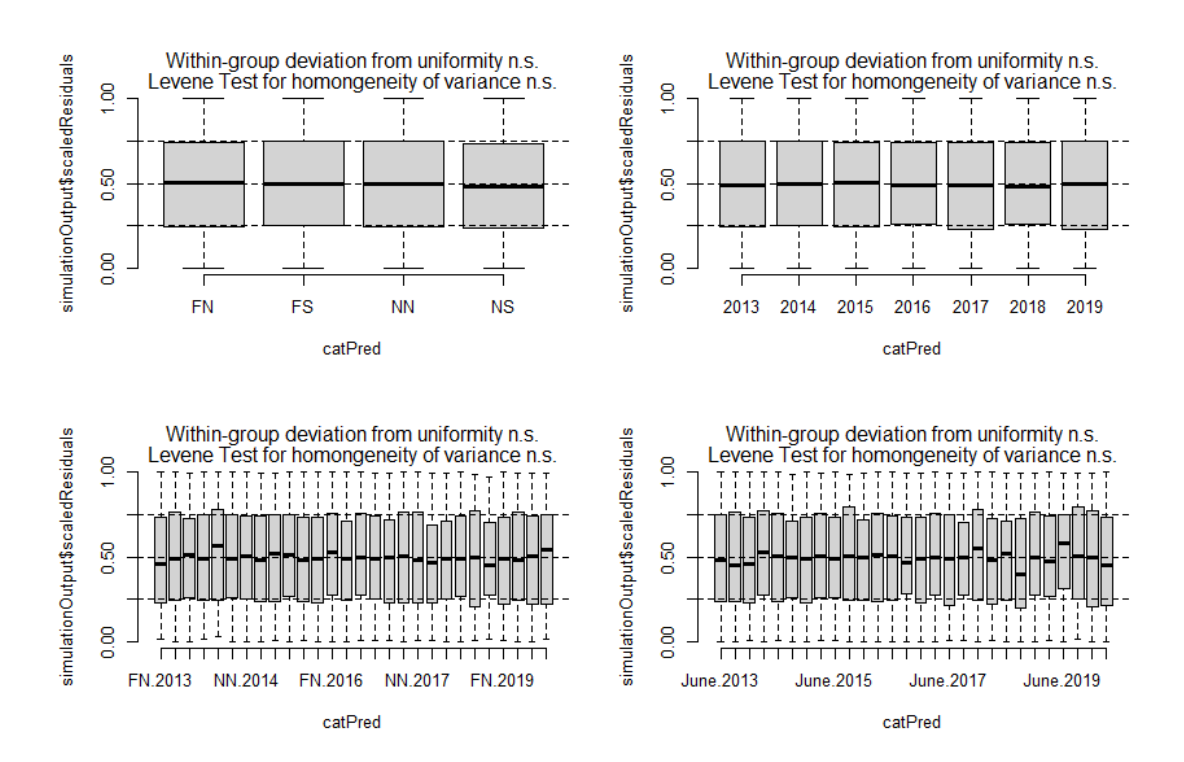

**par**(mfrow=**c**(2,2)); **plotResiduals**(foo.stepaic, form=which.dat**\$**temp.ctr, xlab="temp.ctr") **plotResiduals**(foo.stepaic, form=**factor**(which.dat**\$**Pd))

**plotResiduals**(foo.stepaic, form=**I**(which.dat**\$**temp.ctr**^**2), xlab="temp.ctr^2'")

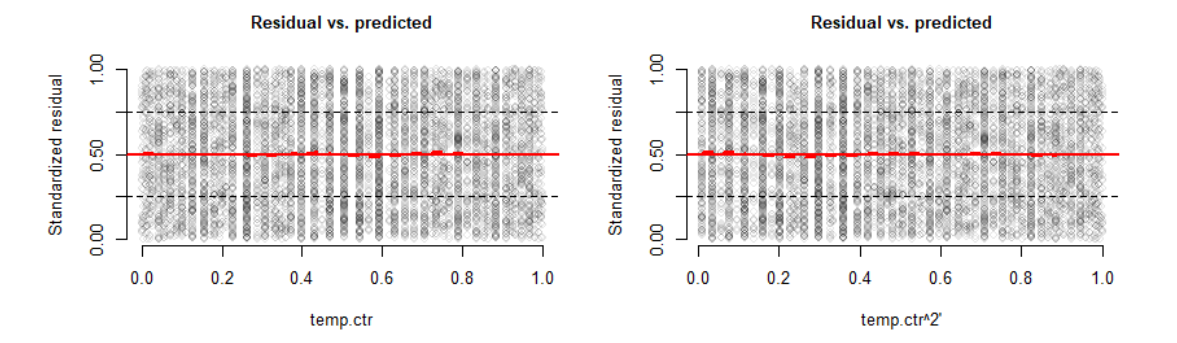

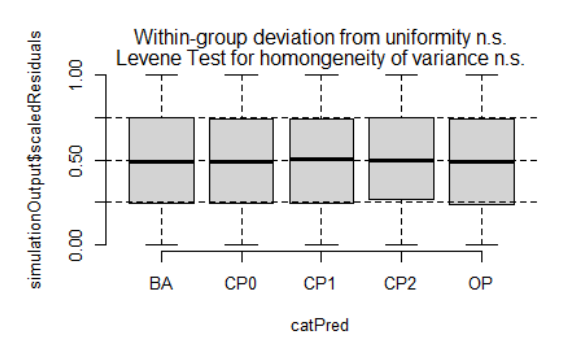

Finalize model, and show results:

```
lobsters7.FishRes.Ovig.glm <- glm(formula = Ovig.f ~ Month + year.fac +
Block + Month:year.fac + Month:Block + year.fac:Block,
family = binomial(link = "logit"), data = lobsters7.ovig.bySurvey %>%
    filter(Cohort1 | Cohort2) %>% mutate(Ovig.f = factor(Ovig)))
summary(lobsters7.FishRes.Ovig.glm)
## 
## Call:
## glm(formula = Ovig.f ~ Month + year.fac + Block + Month:year.fac + 
## Month:Block + year.fac:Block, family = binomial(link = "logit"), 
## data = lobsters7.ovig.bySurvey %>% filter(Cohort1 | Cohort2) %>% 
## mutate(Ovig.f = factor(Ovig)))
## 
## Deviance Residuals: 
## Min 1Q Median 3Q Max 
## -2.3392 -0.8777 -0.6111 0.9314 2.4982 
## 
## Coefficients:
## Estimate Std. Error z value Pr(>|z|) 
## (Intercept) -2.245481 0.220783 -10.171 < 2e-16 ***
## MonthMay 1.859987 0.406026 4.581 4.63e-06 ***
## MonthOctober 0.247201 0.249212 0.992 0.321231 
## MonthSeptember -0.829881 0.242552 -3.421 0.000623 ***
## year.fac2014 1.874615 0.310494 6.038 1.56e-09 ***
## year.fac2015 2.106105 0.331679 6.350 2.16e-10 ***
## year.fac2016 1.156180 0.255981 4.517 6.28e-06 ***
## year.fac2017 0.961194 0.266897 3.601 0.000317 ***
## year.fac2018 2.009993 0.350489 5.735 9.76e-09 ***
## year.fac2019 1.437847 0.375023 3.834 0.000126 ***
## BlockFS 1.004966 0.243453 4.128 3.66e-05 ***
## BlockNN 1.321785 0.283017 4.670 3.01e-06 ***
## BlockNS 1.113088 0.287813 3.867 0.000110 ***
## MonthMay:year.fac2014 -0.711097 0.396879 -1.792 0.073177 . 
## MonthOctober:year.fac2014 -1.271852 0.234445 -5.425 5.80e-08 ***
## MonthSeptember:year.fac2014 -0.748175 0.249329 -3.001 0.002693 ** 
## MonthMay:year.fac2015 -0.453892 0.424474 -1.069 0.284933 
## MonthOctober:year.fac2015 -0.531477 0.257984 -2.060 0.039387 * 
## MonthSeptember:year.fac2015 -0.059118 0.257042 -0.230 0.818096 
## MonthMay:year.fac2016 -0.044399 0.376005 -0.118 0.906003 
## MonthOctober:year.fac2016 0.786090 0.226152 3.476 0.000509 ***
## MonthSeptember:year.fac2016 0.187603 0.236226 0.794 0.427098 
## MonthMay:year.fac2017 0.759777 0.388618 1.955 0.050574 . 
## MonthOctober:year.fac2017 0.815117 0.248146 3.285 0.001020 ** 
## MonthSeptember:year.fac2017 0.624811 0.241011 2.592 0.009529 ** 
## MonthMay:year.fac2018 0.040404 0.534332 0.076 0.939725 
## MonthOctober:year.fac2018 -0.783102 0.294951 -2.655 0.007930 ** 
## MonthSeptember:year.fac2018 -0.882411 0.291433 -3.028 0.002463 ** 
## MonthMay:year.fac2019 0.522814 0.479921 1.089 0.275989 
## MonthOctober:year.fac2019 -0.235566 0.362151 -0.650 0.515392 
## MonthSeptember:year.fac2019 0.154697 0.328288 0.471 0.637481 
## MonthMay:BlockFS -0.003269 0.307751 -0.011 0.991526 
## MonthOctober:BlockFS 0.501380 0.222050 2.258 0.023948 * 
## MonthSeptember:BlockFS 0.215156 0.193635 1.111 0.266507 
## MonthMay:BlockNN -0.487988 0.307183 -1.589 0.112153
```
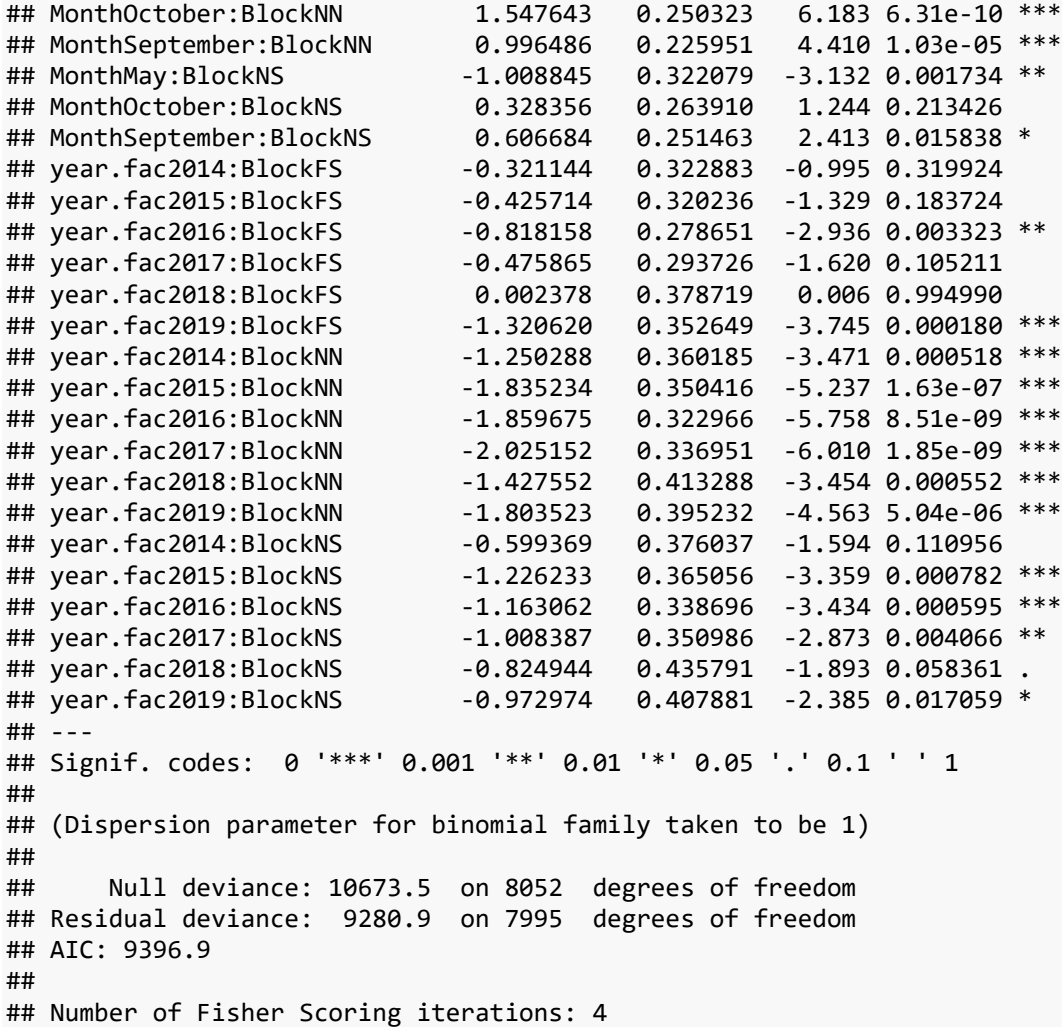

## **Females with Eggs Spent**

First show the data …

```
#set working data frame for Spent cohort (June-Aug)
which.dat <- lobsters7.ovig.bySurvey %>% filter(Cohort3) %>%
   mutate(Spent.f = factor(Spent))
which.dat
## # A tibble: 10,188 x 32
## Year Month Block Fisher.ID Date Trawl.. Trap.. Auto.. Size Sex
## <int> <chr> <chr> <chr> <date> <int> <int> <int> <dbl> <int>
## 1 2013 June NS BM1 2013-06-13 1 12 32452 86.1 2
## 2 2013 June NS BM1 2013-06-13 1 12 32455 96.9 2
## 3 2013 June NS BM1 2013-06-13 1 12 32456 84.2 2
## 4 2013 June NS BM1 2013-06-13 1 11 32449 82.1 2
## 5 2013 June NS BM1 2013-06-13 1 11 32451 82 2
## 6 2013 June NS BM1 2013-06-13 1 9 32445 86.6 2
## 7 2013 June NS BM1 2013-06-13 1 9 32446 101. 2
## 8 2013 June NS BM1 2013-06-13 1 8 32444 109. 2
## 9 2013 June NS BM1 2013-06-13 1 4 32441 85.4 2
```

```
## 10 2013 June NS BM1 2013-06-13 1 1 32439 86.5 2
## # ... with 10,178 more rows, and 22 more variables: Eggs <int>,
## # Shell.Hardness <int>, Cull <int>, Pathology <int>, Shell.Disease <int>,
## # Mortality <lgl>, Cement <int>, Ovary <lgl>, Flag_Compromised <lgl>,
## # Flag_Lobster <lgl>, block <fct>, year.fac <fct>, month.num <dbl>,
## # avg.temp.C <dbl>, Period <chr>, Cohort1 <lgl>, Cohort2 <lgl>,
## # Cohort3 <lgl>, Ovig <dbl>, Spent <dbl>, temp.ctr <dbl[,1]>, Spent.f <fct>
#summarize the counts:
with(which.dat, table(Block, Year, Spent))
## , , Spent = 0
## 
## Year
## Block 2013 2014 2015 2016 2017 2018 2019
## FN 649 186 317 729 450 274 419
## FS 691 390 343 597 529 378 331
## NN 147 152 188 288 156 106 92
## NS 128 105 105 127 78 74 56
## 
## , , Spent = 1
## 
## Year
## Block 2013 2014 2015 2016 2017 2018 2019
## FN 249 93 74 148 125 51 64
## FS 307 137 91 135 124 52 75
## NN 43 34 36 36 48 10 10
## NS 54 18 35 11 25 8 10
```
Fit single model for Spent females, using stepAIC

```
##use stepAIC
foo.null <- glm(Spent.f ~ 1, family=binomial(link="logit"), data=which.dat)
foo.stepaic <- stepAIC(foo.null, scope=list(upper=~0 + Block*year.fac*Month +
    temp.ctr + I(temp.ctr^2)), direction="both")
## Start: AIC=10376.92
## Spent.f \sim 1
## 
## Df Deviance AIC
## + Month 2 9013.3 9019.3
## + temp.ctr 1 9619.5 9623.5
## + I(temp.ctr^2) 1 9985.4 9989.4
## + year.fac 6 10183.0 10197.0
## + Block 3 10351.0 10359.0
## <none> 10374.9 10376.9
## 
## Step: AIC=9019.31
## Spent.f \sim Month
## 
## Df Deviance AIC
## + year.fac 6 8903.5 8921.5
## + Block 3 8928.7 8940.7
## + I(temp.ctr^2) 1 9008.5 9016.5
## <none> 9013.3 9019.3
## + temp.ctr 1 9013.2 9021.2
```

```
## - Month 2 10374.9 10376.9
## 
## Step: AIC=8921.54
## Spent.f \sim Month + year.fac
## 
## Df Deviance AIC
## + year.fac:Month 12 8537.4 8579.4
## + Block 3 8815.8 8839.8
## + temp.ctr 1 8869.9 8889.9
## + I(temp.ctr^2) 1
## <none> 8903.5 8921.5
## - year.fac 6 9013.3 9019.3
## - Month 2 10183.0 10197.0
## 
## Step: AIC=8579.36
## Spent.f \sim Month + year.fac + Month: year.fac
## 
## Df Deviance AIC
## + Block 3 8449.9 8497.9
## + temp.ctr 1 8476.0 8520.0
## + I(temp.ctr^2) 1 8517.7 8561.7
## <none> 8537.4 8579.4
## - Month:year.fac 12 8903.5 8921.5
## 
## Step: AIC=8497.88
## Spent.f ~ Month + year.fac + Block + Month:year.fac
## 
## Df Deviance AIC
## + Block:Month 6 8392.2 8452.2
## + I(temp.ctr^2) 1 8443.5 8493.5
## <none> 8449.9 8497.9
## + temp.ctr 1 8449.3 8499.3
## + Block:year.fac 18 8426.4 8510.4
## - Block 3 8537.4 8579.4
## - Month:year.fac 12 8815.8 8839.8
## 
## Step: AIC=8452.19
## Spent.f ~ Month + year.fac + Block + Month:year.fac + Month:Block
## 
## Df Deviance AIC
## <none> 8392.2 8452.2
## + temp.ctr 1 8391.9 8453.9
## + I(temp.ctr^2) 1 8392.0 8454.0
## + Block:year.fac 18 8359.8 8455.8
## - Month:Block 6 8449.9 8497.9
## - Month:year.fac 12 8719.5 8755.5
```
Re-ran stepAIC excluding month and considering temp.ctr variables. Like Month, temperature interacts with year and block. AIC values are similar. And we need month in the model to estimate contrasts. Stick with model above (M*Y*B + M:Y + M:B)

Check residuals plots …

```
#check with DHARMa
testDispersion(foo.stepaic)
```
#### DHARMa nonparametric dispersion test via sd of residuals fitted vs. simulated

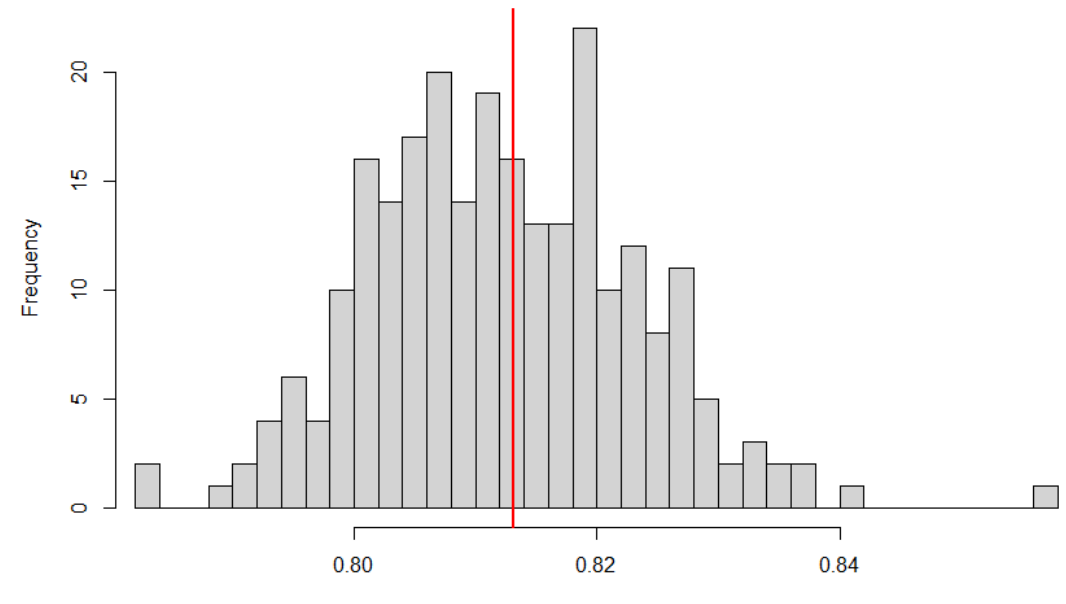

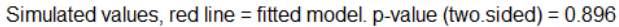

##

```
## DHARMa nonparametric dispersion test via sd of residuals fitted vs.
## simulated
## 
## data: simulationOutput
## dispersion = 1.0012, p-value = 0.896
## alternative hypothesis: two.sided
simulationOutput <- simulateResiduals(fittedModel = foo.stepaic, plot = T, n=500)
```
### DHARMa residual diagnostics

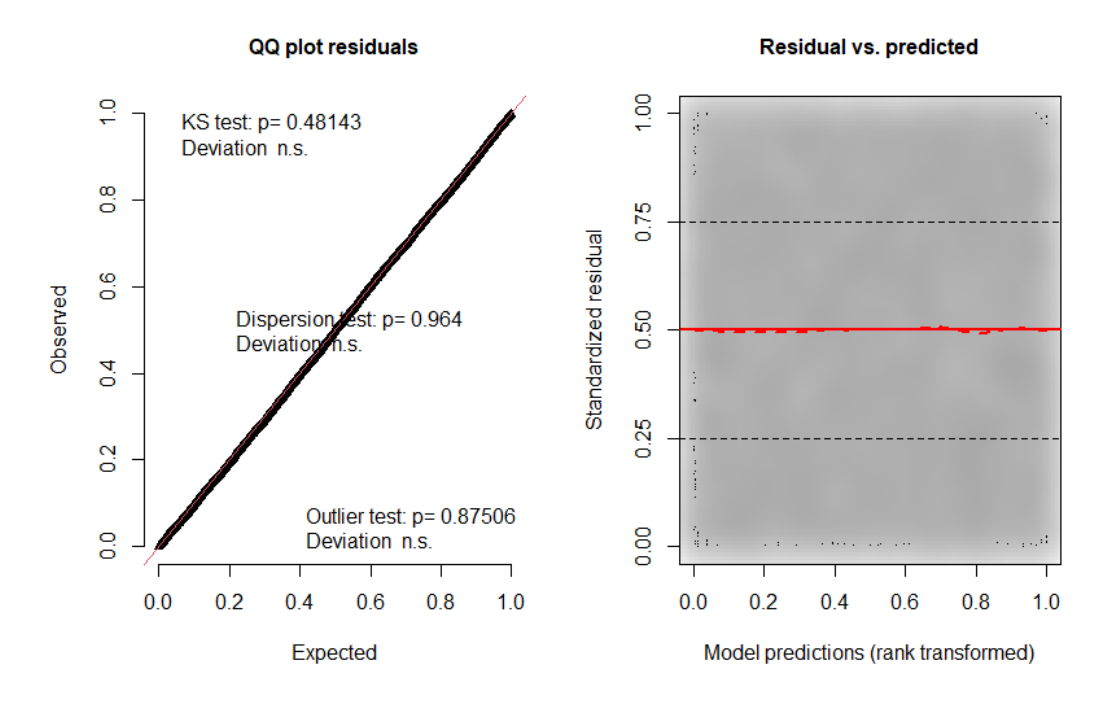

*#check for model misfit. plot residuals against all predictors (both in and out of mo del)* **par**(mfrow=**c**(2,2))

```
plotResiduals(foo.stepaic, form=factor(which.dat$Block))
plotResiduals(foo.stepaic, form=which.dat$year.fac)
plotResiduals(foo.stepaic, form=interaction(which.dat$Block,which.dat$year.fac))
plotResiduals(foo.stepaic, form=interaction(which.dat$Month,which.dat$year.fac))
```
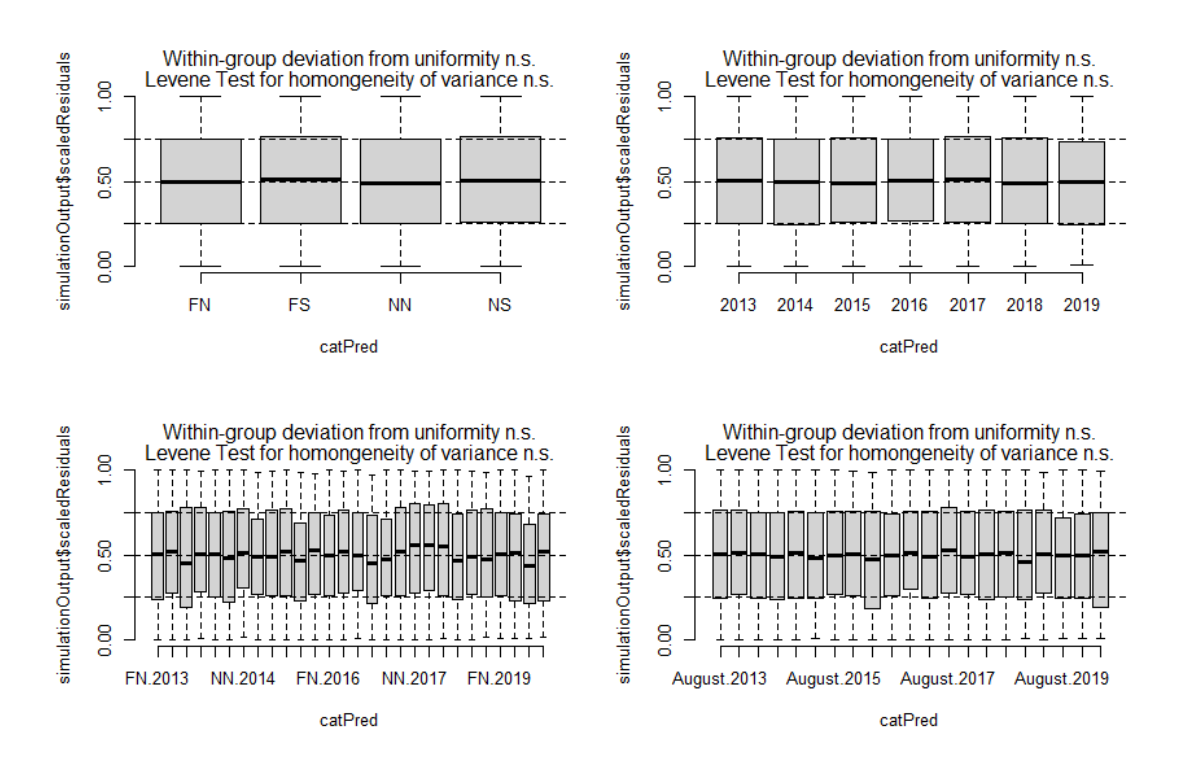

**par**(mfrow=**c**(2,2));

**plotResiduals**(foo.stepaic, form=which.dat**\$**temp.ctr, xlab="temp.ctr") **plotResiduals**(foo.stepaic, form=**I**(which.dat**\$**temp.ctr**^**2), xlab="temp.ctr^2'") **plotResiduals**(foo.stepaic, form=**factor**(which.dat**\$**Period))

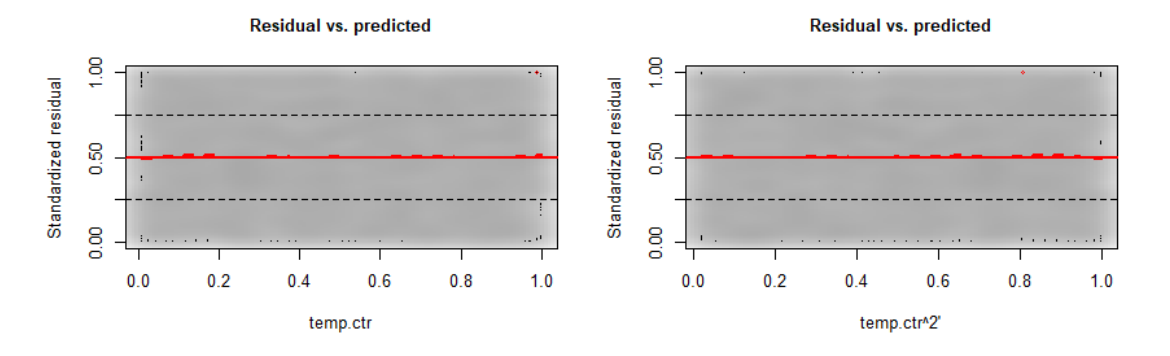

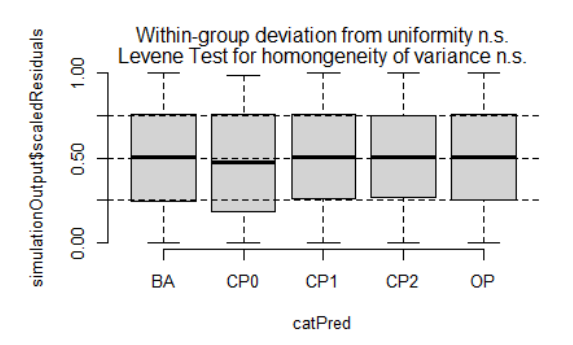

model, and show results:

Finalize

```
lobsters7.FishRes.Spent.glm <- glm(formula = Spent.f ~ Month + year.fac +
Block + Month:year.fac + Month:Block, family = binomial(link = "logit"), 
data = lobsters7.ovig.bySurvey %>% filter(Cohort3) %>%
    mutate(Spent.f = factor(Spent)))
summary(lobsters7.FishRes.Spent.glm)
## 
## Call:
## glm(formula = Spent.f ~ Month + year.fac + Block + Month:year.fac + 
## Month:Block, family = binomial(link = "logit"), data = lobsters7.ovig.bySurvey 
% >\!\%## filter(Cohort3) %>% mutate(Spent.f = factor(Spent)))
## 
## Deviance Residuals: 
## Min 1Q Median 3Q Max 
## -1.4358 -0.7403 -0.3756 -0.1643 3.1934 
## 
## Coefficients:
## Estimate Std. Error z value Pr(>|z|) 
## (Intercept) -2.08042 0.15489 -13.431 < 2e-16 ***
## MonthJuly 0.96827 0.17541 5.520 3.39e-08 ***
## MonthJune 2.66988 0.19227 13.886 < 2e-16 ***
## year.fac2014 0.17410 0.19695 0.884 0.376705 
## year.fac2015 -0.45816 0.20360 -2.250 0.024431 * 
## year.fac2016 -1.26806 0.23828 -5.322 1.03e-07 ***
## year.fac2017 -1.24718 0.27910 -4.469 7.87e-06 ***
## year.fac2018 -1.59606 0.31972 -4.992 5.97e-07 ***
## year.fac2019 -2.14040 0.40278 -5.314 1.07e-07 ***
## BlockFS -0.07767 0.14811 -0.524 0.600021 
## BlockNN -1.74418 0.42771 -4.078 4.54e-05 ***
## BlockNS -0.25669 0.29254 -0.877 0.380240 
## MonthJuly:year.fac2014 0.85502 0.23572 3.627 0.000286 ***
## MonthJune:year.fac2014 -1.61814 0.26644 -6.073 1.25e-09 ***
## MonthJuly:year.fac2015 1.67886 0.24552 6.838 8.03e-12 ***
## MonthJune:year.fac2015 -1.32252 0.31824 -4.156 3.24e-05 ***
## MonthJuly:year.fac2016 1.01571 0.26430 3.843 0.000122 ***
## MonthJune:year.fac2016 0.36938 0.27456 1.345 0.178500 
## MonthJuly:year.fac2017 0.81806 0.30709 2.664 0.007724 ** 
## MonthJune:year.fac2017 0.92852 0.30919 3.003 0.002673 ** 
## MonthJuly:year.fac2018 1.62281 0.35480 4.574 4.79e-06 ***
## MonthJune:year.fac2018 0.44260 0.38958 1.136 0.255910 
## MonthJuly:year.fac2019 2.11582 0.42288 5.003 5.63e-07 ***
## MonthJune:year.fac2019 1.68053 0.46926 3.581 0.000342 ***
## MonthJuly:BlockFS 0.51289 0.16938 3.028 0.002461 ** 
## MonthJune:BlockFS -0.38339 0.18856 -2.033 0.042030 * 
## MonthJuly:BlockNN 1.33918 0.44956 2.979 0.002893 ** 
## MonthJune:BlockNN 0.89904 0.45052 1.996 0.045979 * 
## MonthJuly:BlockNS 0.13393 0.32992 0.406 0.684782 
## MonthJune:BlockNS    -0.84199    0.33883    -2.485    0.012956    *
## ---
## Signif. codes: 0 '***' 0.001 '**' 0.01 '*' 0.05 '.' 0.1 ' ' 1
## 
## (Dispersion parameter for binomial family taken to be 1)
## 
## Null deviance: 10374.9 on 10187 degrees of freedom
```
## Residual deviance: 8392.2 on 10158 degrees of freedom ## AIC: 8452.2 ## ## Number of Fisher Scoring iterations: 7

## **Shell Disease in Females**

First show the data …

```
#We use both compromised and uncompromised traps for these models. 
#But filter for:
# Mortality = FALSE 
 # Females (sex code = 2) 
 # Ovigerous or spent (egg code non-zero and >0)
 # Month = May, June, or July
 # Shell.Disease = 0 (no) or >0 (yes)
 #Individuals with a blank in the shell disease field (n=5) were ignored
#set working data frame
which.dat <- lobsters7.disease.bySurvey %>%
  mutate(Diseased.f = factor(Diseased.yn), Block=factor(Block),
    Month=factor(Month), Period=factor(Period))
which.dat
## # A tibble: 4,085 x 28
## Year Month Block Fisher.ID Date Trawl.. Trap.. Auto.. Size Sex
## <int> <fct> <fct> <chr> <date> <int> <int> <int> <dbl> <int>
## 1 2013 May NS BM1 2013-05-31 1 10 51905 86.2 2
## 2 2013 June NS BM1 2013-06-13 1 12 32456 84.2 2
## 3 2013 June NS BM1 2013-06-13 1 11 32449 82.1 2
## 4 2013 June NS BM1 2013-06-13 1 11 32451 82 2
## 5 2013 June NS BM1 2013-06-13 1 9 32445 86.6 2
## 6 2013 June NS BM1 2013-06-13 1 4 32441 85.4 2
## 7 2013 June NS BM1 2013-06-13 1 1 32438 70 2
## 8 2013 June NS BM1 2013-06-13 1 1 32439 86.5 2
## 9 2013 June NS BM1 2013-06-13 1 7 32442 92.6 2
## 10 2013 June NS BM1 2013-06-18 1 11 32773 87 2
## # ... with 4,075 more rows, and 18 more variables: Eggs <int>,
## # Shell.Hardness <int>, Cull <int>, Pathology <int>, Shell.Disease <int>,
## # Mortality <lgl>, Cement <int>, Ovary <lgl>, Flag_Compromised <lgl>,
## # Flag_Lobster <lgl>, block <fct>, year.fac <fct>, month.num <dbl>,
## # avg.temp.C <dbl>, Period <fct>, Diseased.yn <dbl>, temp.ctr <dbl[,1]>,
## # Diseased.f <fct>
#summarize the counts:
with(which.dat, table(Block, Year, Diseased.yn))
## , , Diseased.yn = 0
## 
## Year
## Block 2013 2014 2015 2016 2017 2018 2019
## FN 35 17 12 32 34 17 23
## FS 86 37 20 23 49 25 22
## NN 4 1 3 1 5 3 1
## NS 5 4 2 1 3 3 4
##
```
## , , Diseased.yn = 1 ## ## Year ## Block 2013 2014 2015 2016 2017 2018 2019 ## FN 307 145 69 232 215 72 86 ## FS 437 294 119 266 244 118 111 ## NN 63 92 113 102 85 38 35 ## NS 87 55 76 45 55 28 24

Fit model using stepAIC …

```
##use stepAIC
foo.null <- glm(Diseased.f ~ 1, family=binomial(link="logit"), data=which.dat)
 foo.stepaic <- stepAIC(foo.null, scope=list(upper=~0 +
    Block*year.fac*Month + Block*Period + temp.ctr + I(temp.ctr^2)), 
    direction="both")
## Start: AIC=2926.48
## Diseased.f \sim 1
## 
## Df Deviance AIC
## + Block 3 2844.5 2852.5
## + Period 2 2902.1 2908.1
## + year.fac 6 2894.6 2908.6
## + Month 2 2919.0 2925.0
## <none> 2924.5 2926.5
## + I(temp.ctr^2) 1 2922.8 2926.8
## + temp.ctr 1 2924.3 2928.3
## 
## Step: AIC=2852.51
## Diseased.f ~ Block
## 
## Df Deviance AIC
## + year.fac 6 2818.6 2838.6
## + Period 2 2826.6 2838.6
## <none> 2844.5 2852.5
## + I(temp.ctr^2) 1 2843.7 2853.7
## + temp.ctr 1 2844.0 2854.0
## + Month 2 2842.1 2854.1
## - Block 3 2924.5 2926.5
## 
## Step: AIC=2838.63
## Diseased.f ~ Block + year.fac
## 
## Df Deviance AIC
## <none> 2818.6 2838.6
## + I(temp.ctr^2) 1 2817.5 2839.5
## + temp.ctr 1 2818.6 2840.6
## + Month 2 2816.9 2840.9
## - year.fac 6 2844.5 2852.5
## + Block:year.fac 18 2798.4 2854.4
## - Block 3 2894.6 2908.6
```
Check residuals plots …

## *#check with DHARMa* **testDispersion**(foo.stepaic)

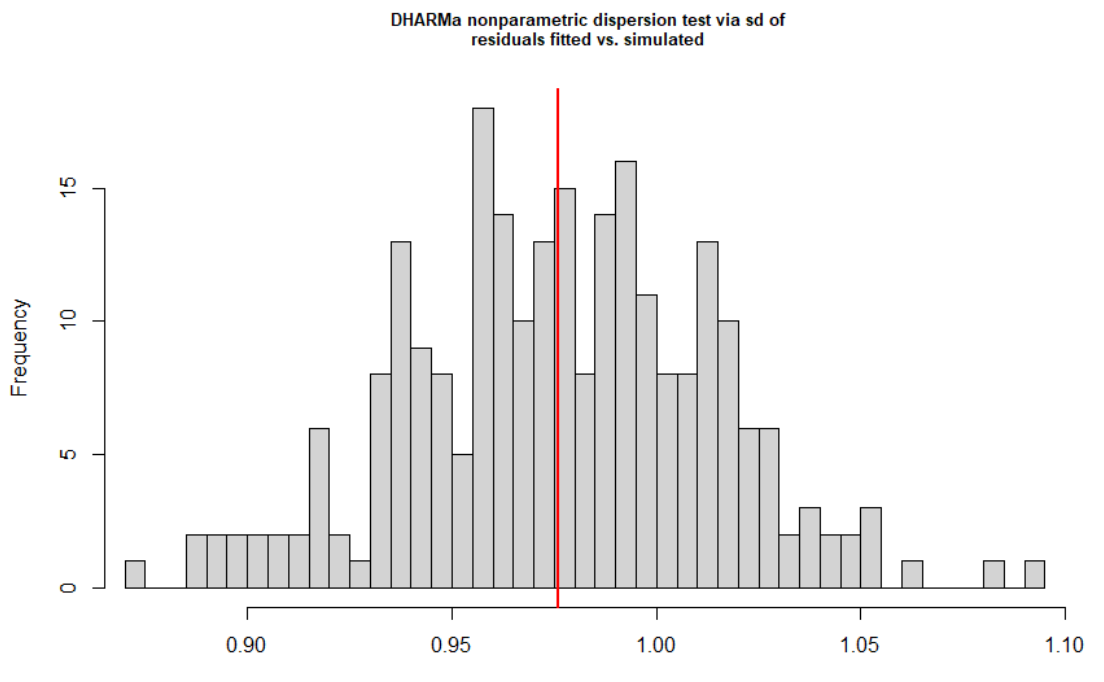

Simulated values, red line = fitted model. p-value (two.sided) = 0.976

```
## 
## DHARMa nonparametric dispersion test via sd of residuals fitted vs.
    simulated
## 
## data: simulationOutput
## dispersion = 0.99931, p-value = 0.976
## alternative hypothesis: two.sided
```
simulationOutput <- **simulateResiduals**(fittedModel = foo.stepaic, plot = T, n=500)

### DHARMa residual diagnostics

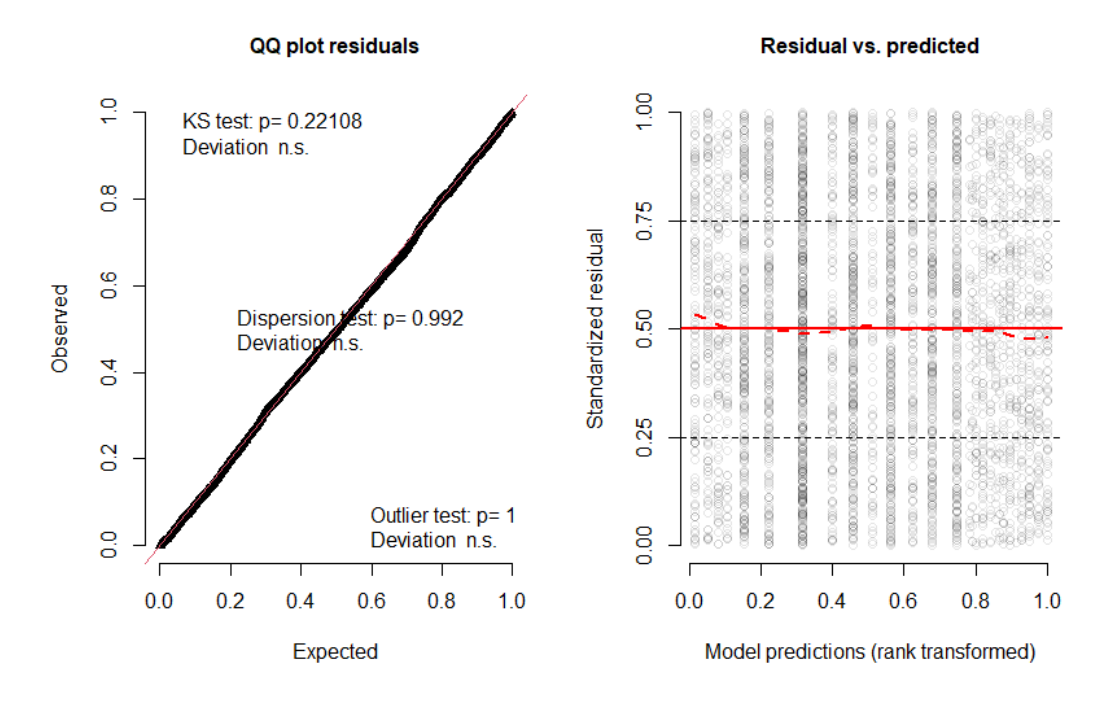

*#check for model misfit. plot residuals against all predictors (both in and out of mo del)* **par**(mfrow=**c**(2,2))

```
plotResiduals(foo.stepaic, form=factor(which.dat$Block))
plotResiduals(foo.stepaic, form=which.dat$year.fac)
plotResiduals(foo.stepaic, form=interaction(which.dat$Block,which.dat$year.fac))
plotResiduals(foo.stepaic, form=interaction(which.dat$Month,which.dat$year.fac))
```
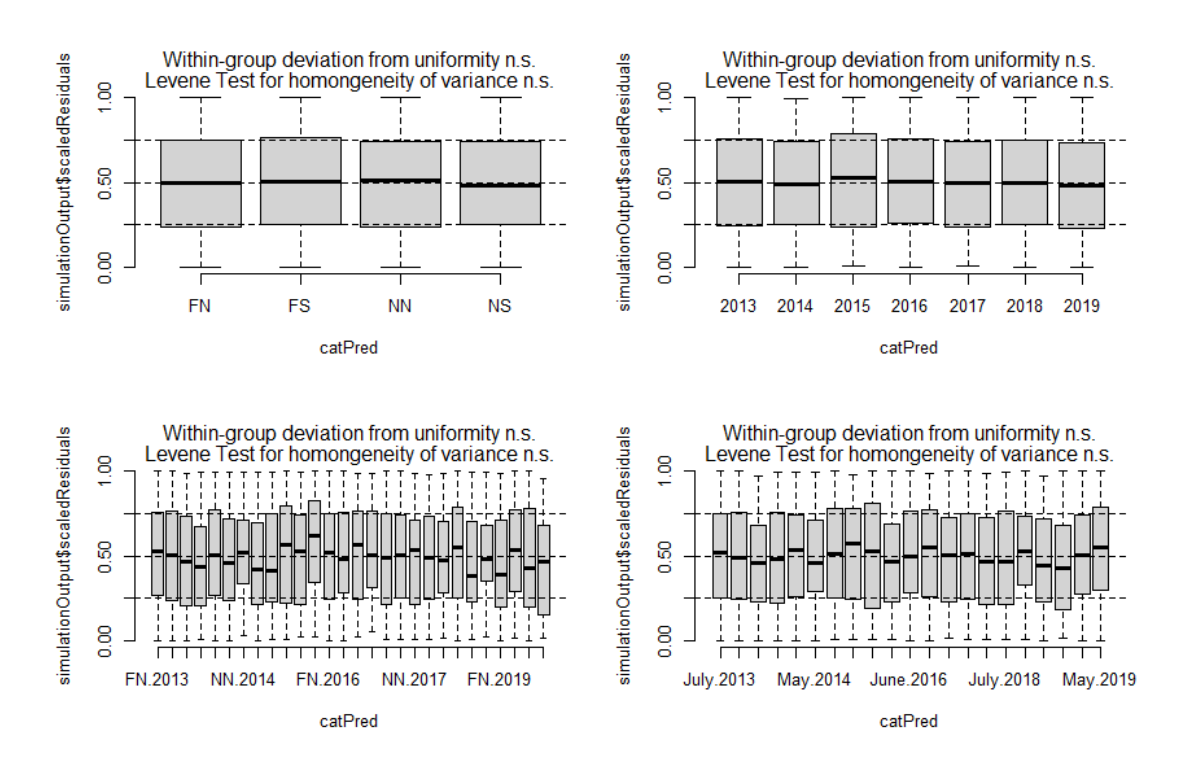

**par**(mfrow=**c**(2,2)); **plotResiduals**(foo.stepaic, form=**factor**(which.dat**\$**Period))

**plotResiduals**(foo.stepaic, form=which.dat**\$**temp.ctr, xlab="temp.ctr") **plotResiduals**(foo.stepaic, form=**I**(which.dat**\$**temp.ctr**^**2), xlab="temp.ctr^2'")

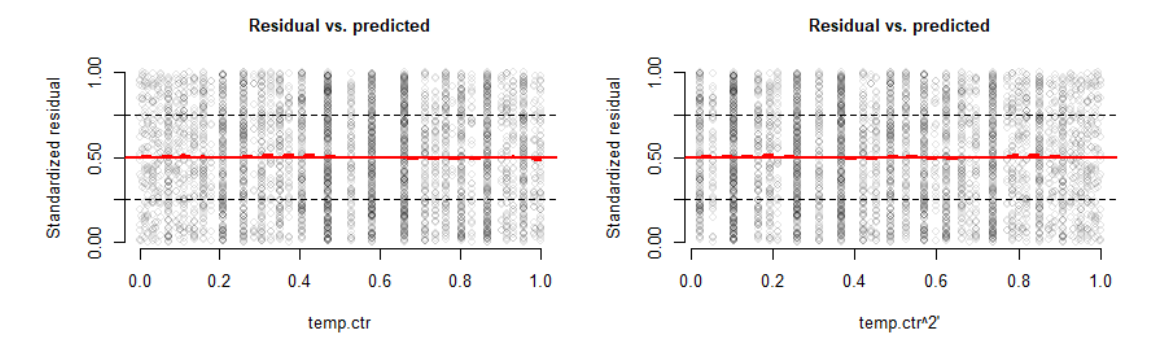

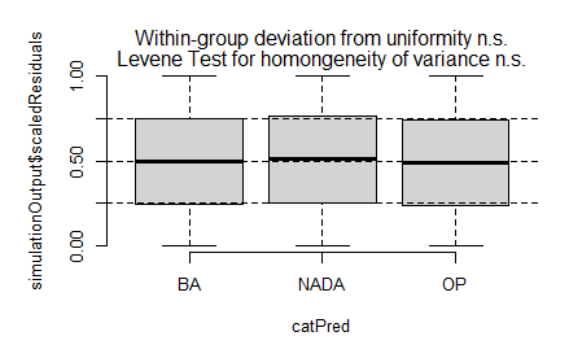

Finalize model, and show results:

```
lobsters7.FishRes.Disease.glm <- glm(formula = Diseased.f ~ Block + year.fac,
    family = binomial(link = "logit"), data = lobsters7.disease.bySurvey %>%
    mutate(Diseased.f = factor(Diseased.yn)))
summary(lobsters7.FishRes.Disease.glm)
## 
## Call:
## glm(formula = Diseased.f ~ Block + year.fac, family = binomial(link = "logit"), 
## data = lobsters7.disease.bySurvey %>% mutate(Diseased.f = factor(Diseased.yn))
\lambda## 
## Deviance Residuals: 
## Min 1Q Median 3Q Max 
## -2.7514 0.2966 0.4887 0.5617 0.6614 
## 
## Coefficients:
## Estimate Std. Error z value Pr(>|z|) 
## (Intercept) 1.85911 0.11582 16.051 < 2e-16 ***
## BlockFS -0.09217 0.10677 -0.863 0.3880 
## BlockNN 1.46737 0.25554 5.742 9.34e-09 ***
## BlockNS 0.94463 0.23618 4.000 6.35e-05 ***
## year.fac2014 0.29806 0.16701 1.785 0.0743 . 
## year.fac2015 0.07926 0.20058 0.395 0.6927 
## year.fac2016 0.43575 0.16826 2.590 0.0096 ** 
## year.fac2017 -0.11044 0.14785 -0.747 0.4551 
## year.fac2018 -0.33832 0.18514 -1.827 0.0676 . 
## year.fac2019 -0.35849 0.18268 -1.962 0.0497 * 
## ---
## Signif. codes: 0 '***' 0.001 '**' 0.01 '*' 0.05 '.' 0.1 ' ' 1
## 
## (Dispersion parameter for binomial family taken to be 1)
## 
## Null deviance: 2924.5 on 4084 degrees of freedom
## Residual deviance: 2818.6 on 4075 degrees of freedom
## AIC: 2838.6
## 
## Number of Fisher Scoring iterations: 6
```
## **Cull Rates in both Males and Females**

First show the data …

```
#We use both compromised and uncompromised traps for these models. 
#But filter for:
# Mortality = FALSE 
 # Sex = 1 (Males) or 2 (Females); omit 0 (unknown)
 # Intact lobsters (both claws present) = cull code = 0
 # Culls = cull code = 11 or 22
 # Individuals with a blank in the cull field (n=20) were ignored
#set working data frame:
 which.dat <- lobsters7.cull.bySurvey %>% mutate(Sex.f = factor(Sex))
which.dat
## # A tibble: 44,805 x 28
## Year Month Block Fisher.ID Date Trawl.. Trap.. Auto.. Size Sex
```
## <int> <chr> <chr> <chr> <chr> <chr> <date> <int> <int> <int> <dbl> <int> ## 1 2013 May NS BM1 2013-05-24 1 4 32316 83.4 2 ## 2 2013 May NS BM1 2013-05-24 1 2 32315 101. 1 ## 3 2013 May NS BM1 2013-05-31 1 10 51905 86.2 2 ## 4 2013 June NS BM1 2013-06-13 1 12 32452 86.1 2 ## 5 2013 June NS BM1 2013-06-13 1 12 32455 96.9 2 ## 6 2013 June NS BM1 2013-06-13 1 12 32456 84.2 2 ## 7 2013 June NS BM1 2013-06-13 1 11 32447 79 1 ## 8 2013 June NS BM1 2013-06-13 1 11 32448 56.2 2 ## 9 2013 June NS BM1 2013-06-13 1 11 32449 82.1 2 ## 10 2013 June NS BM1 2013-06-13 1 11 32450 97.9 1 ## # ... with 44,795 more rows, and 18 more variables: Eggs <int>, ## # Shell.Hardness <int>, Cull <int>, Pathology <int>, Shell.Disease <int>, ## # Mortality <lgl>, Cement <int>, Ovary <lgl>, Flag\_Compromised <lgl>, ## # Flag\_Lobster <lgl>, block <fct>, year.fac <fct>, month.num <dbl>, ## # avg.temp.C <dbl>, Period <chr>, cull.f <fct>, temp.ctr <dbl[,1]>, ## # Sex.f <fct> *#summarize data:* **with**(which.dat, **table**(Block, Month, cull.f, Sex.f)) ## , , cull.f = 0, Sex.f = 1 ## ## Month ## Block August July June May October September ## FN 2178 1253 125 25 471 1290 ## FS 2057 630 143 34 715 1553 ## NN 1023 172 192 137 548 861 ## NS 687 131 124 105 623 758 ## ## , , cull.f = 1, Sex.f = 1 ## ## Month ## Block August July June May October September ## FN 209 102 17 9 60 134 ## FS 224 58 18 3 88 168 ## NN 148 18 34 11 60 112 ## NS 90 24 13 10 92 103 ## ##,, cull.f =  $0,$  Sex.f = 2 ## ## Month ## Block August July June May October September ## FN 2715 2366 764 145 264 860 ## FS 3313 2008 1055 355 1531 2565 ## NN 1020 544 628 356 738 936 ## NS 555 382 346 244 580 548 ## ## , , cull.f = 1, Sex.f = 2 ## ## Month ## Block August July June May October September ## FN 240 155 42 11 43 98 ## FS 307 152 68 27 184 250

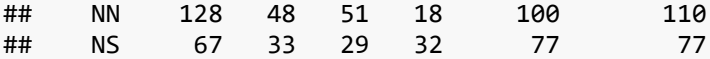

Fit model using stepAIC …

```
##use stepAIC
foo.null <- glm(cull.f ~ 1, family=binomial(link="logit"), data=which.dat)
foo.stepaic <- stepAIC(foo.null, scope=list(upper=~0 + Block*year.fac*Month +
    Sex.f + temp.ctr + I(temp.ctr^2)), direction="both")
## Start: AIC=27661.74
## cull.f ~ 1## 
## Df Deviance AIC
## + temp.ctr 1 27569 27573
## + Month 5 27562 27574
## + Block 3 27599 27607
## + Sex.f 1 27628 27632
## + year.fac 6 27623 27637
## + I(temp.ctr^2) 1 27656 27660
## <none> 27660 27662
## 
## Step: AIC=27572.46
## cull.f ~\sim temp.ctr
## 
## Df Deviance AIC
## + Block 3 27536 27546
## + Sex.f 1 27551 27557
## + year.fac 6 27541 27557
## + Month 5 27551 27565
## <none> 27569 27573
## + I(temp.ctr^2) 1 27568 27574
## - temp.ctr 1 27660 27662
## 
## Step: AIC=27546.42
## cull.f ~ temp.ctr + Block
## 
## Df Deviance AIC
## + Sex.f 1 27519 27531
## + year.fac 6 27510 27532
## + Month 5 27517 27537
## <none> 27536 27546
## + I(temp.ctr^2) 1 27536 27548
## - Block 3 27569 27573
## - temp.ctr 1 27599 27607
## 
## Step: AIC=27531.08
## cull.f ~ temp.ctr + Block + Sex.f
## 
## Df Deviance AIC
## + year.fac 6 27492 27516
## + Month 5 27503 27525
## <none> 27519 27531
## + I(temp.ctr^2) 1 27519 27533
## - Sex.f 1 27536 27546
```

```
## - Block 3 27551 27557
## - temp.ctr 1 27571 27581
## 
## Step: AIC=27516.35
## cull.f ~ temp.ctr + Block + Sex.f + year.fac
## 
## Df Deviance AIC
## + Month 5 27471 27505
## <none> 27492 27516
## + I(temp.ctr^2) 1 27491 27517
## + Block:year.fac 18 27458 27518
## - year.fac 6 27519 27531
## - Sex.f 1 27510 27532
## - Block 3 27523 27541
## - temp.ctr 1 27539 27561
## 
## Step: AIC=27504.97
## cull.f ~ temp.ctr + Block + Sex.f + year.fac + Month
## 
## Df Deviance AIC
## + year.fac:Month 30 27398 27492
## - temp.ctr 1 27472 27504
## <none> 27471 27505
## + Block:Month 15 27442 27506
\## + I(temp.ctr^2) 1
## + Block:year.fac 18 27440 27510
## - Month 5 27492 27516
## - Sex.f 1 27485 27517
## - year.fac 6 27503 27525
## - Block 3 27507 27535
## 
## Step: AIC=27491.82
## cull.f ~ temp.ctr + Block + Sex.f + year.fac + Month + year.fac:Month
## 
## Df Deviance AIC
## - temp.ctr 1 27398 27490
## + Block:year.fac 18 27362 27492
## <none> 27398 27492
## + Block:Month 15 27368 27492
## + I(temp.ctr^2) 1 27397 27493
## - Sex.f 1 27410 27502
## - year.fac:Month 30 27471 27505
## - Block 3 27423 27511
## 
## Step: AIC=27489.82
## cull.f ~ Block + Sex.f + year.fac + Month + year.fac:Month
## 
## Df Deviance AIC
## <none> 27398 27490
## + Block:year.fac 18 27363 27491
## + I(temp.ctr^2) 1 27397 27491
## + temp.ctr 1 27398 27492
## + Block:Month 15 27371 27493
## - Sex.f 1 27410 27500
```

```
## - year.fac:Month 30 27472 27504
## - Block 3 27436 27522
summary(foo.stepaic)
## 
## Call:
## glm(formula = cull.f ~ Block + Sex.f + year.fac + Month + year.fac:Month, 
## family = binomial(link = "logit"), data = which.dat)
## 
## Deviance Residuals: 
## Min 1Q Median 3Q Max 
## -0.6567 -0.4645 -0.4280 -0.3871 2.5820 
## 
## Coefficients:
## Estimate Std. Error z value Pr(>|z|) 
## (Intercept) -2.2241075 0.0805819 -27.601 < 2e-16 ***
## BlockFS 0.0496461 0.0422136 1.176 0.239568 
## BlockNN 0.2235868 0.0502051 4.453 8.45e-06 ***
## BlockNS 0.2744836 0.0544742 5.039 4.69e-07 ***
## Sex.f2 -0.1201344 0.0340528 -3.528 0.000419 ***
## year.fac2014 0.1990408 0.1046233 1.902 0.057112 . 
## year.fac2015 -0.2172458 0.1044753 -2.079 0.037581 * 
## year.fac2016 -0.0219329 0.0919815 -0.238 0.811532 
## year.fac2017 -0.1456067 0.1106795 -1.316 0.188318 
## year.fac2018 -0.1931072 0.1165205 -1.657 0.097463 . 
## year.fac2019 -0.0497271 0.1157892 -0.429 0.667587 
## MonthJuly -0.3295592 0.1107929 -2.975 0.002934 ** 
## MonthJune -0.4500888 0.1517300 -2.966 0.003013 ** 
## MonthMay -0.2232124 0.3762035 -0.593 0.552961 
## MonthOctober 0.0451992 0.1308739 0.345 0.729820 
## MonthSeptember -0.1205969 0.1245691 -0.968 0.332988 
## year.fac2014:MonthJuly 0.1823366 0.1859078 0.981 0.326696 
## year.fac2015:MonthJuly -0.0699797 0.2282467 -0.307 0.759150 
## year.fac2016:MonthJuly 0.2032579 0.1481900 1.372 0.170187 
## year.fac2017:MonthJuly 0.0436484 0.1777235 0.246 0.805994 
## year.fac2018:MonthJuly 0.1215384 0.2298590 0.529 0.596977 
## year.fac2019:MonthJuly -0.0523035 0.2000361 -0.261 0.793730 
## year.fac2014:MonthJune -0.0706923 0.2435781 -0.290 0.771645 
## year.fac2015:MonthJune 0.5813048 0.2365535 2.457 0.013995 * 
## year.fac2016:MonthJune 0.2348169 0.2107240 1.114 0.265136 
## year.fac2017:MonthJune 0.2980953 0.2233356 1.335 0.181961 
## year.fac2018:MonthJune 0.3657810 0.3147958 1.162 0.245251 
## year.fac2019:MonthJune -0.4282316 0.4531509 -0.945 0.344654 
## year.fac2014:MonthMay -0.0124981 0.4322740 -0.029 0.976934 
## year.fac2015:MonthMay 0.1125409 0.4597206 0.245 0.806609 
## year.fac2016:MonthMay 0.0676188 0.4177878 0.162 0.871424 
## year.fac2017:MonthMay -0.5839193 0.4722377 -1.236 0.216275 
## year.fac2018:MonthMay 0.5663412 0.5248429 1.079 0.280557 
## year.fac2019:MonthMay -0.1510948 0.5330102 -0.283 0.776813 
## year.fac2014:MonthOctober 0.1426992 0.1729400 0.825 0.409294 
## year.fac2015:MonthOctober 0.0003679 0.1863438 0.002 0.998425 
## year.fac2016:MonthOctober -0.2334201 0.1701629 -1.372 0.170143 
## year.fac2017:MonthOctober 0.3903172 0.1856191 2.103 0.035484 * 
## year.fac2018:MonthOctober 0.2569790 0.2064111 1.245 0.213137
```
## year.fac2019:MonthOctober 0.5297764 0.2121575 2.497 0.012522 \* ## year.fac2014:MonthSeptember -0.2527255 0.1803763 -1.401 0.161184 ## year.fac2015:MonthSeptember 0.2036417 0.1655746 1.230 0.218731 ## year.fac2016:MonthSeptember 0.2161273 0.1506390 1.435 0.151362 ## year.fac2017:MonthSeptember 0.2898563 0.1724321 1.681 0.092765 . ## year.fac2018:MonthSeptember 0.3312414 0.1816859 1.823 0.068280 . ## year.fac2019:MonthSeptember 0.3361817 0.1778423 1.890 0.058713 . ## --- ## Signif. codes: 0 '\*\*\*' 0.001 '\*\*' 0.01 '\*' 0.05 '.' 0.1 ' ' 1 ## ## (Dispersion parameter for binomial family taken to be 1) ## ## Null deviance: 27660 on 44804 degrees of freedom ## Residual deviance: 27398 on 44759 degrees of freedom ## AIC: 27490 ## ## Number of Fisher Scoring iterations: 5

Sex coefficient has p=0.000419, indicating differences between sexes. Re-fit model on sexes separately. First Males

```
#MALES
foo.null <- glm(cull.f ~ 1, family=binomial(link="logit"), data=which.dat %>% filter
(Sex==1))
foo.stepaicM <- stepAIC(foo.null, scope=list(upper=~0 + Block*year.fac*Month +
    temp.ctr + I(temp.ctr^2)), direction="both")
## Start: AIC=11650.05
## \text{cull.f} \sim 1## 
## Df Deviance AIC
## + year.fac 6 11604 11618
## + Block 3 11622 11630
## + temp.ctr 1 11638 11642
## + Month 5 11633 11645
## + I(temp.ctr^2) 1 11643 11647
## <none> 11648 11650
## 
## Step: AIC=11618.13
## cull.f \sim year.fac
## 
## Df Deviance AIC
## + Block 3 11583 11603
## + temp.ctr 1 11598 11614
## + Month 5 11592 11616
## <none> 11604 11618
## + I(temp.ctr^2) 1 11604 11620
## - year.fac 6 11648 11650
## 
## Step: AIC=11602.67
## cull.f ~ year.fac + Block
## 
## Df Deviance AIC
## <none> 11583 11603
## + temp.ctr 1 11581 11603
```
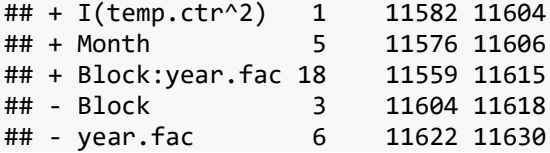

## ---

That model includes only block and year. Require block, month, and year so that all contrasts can be estimated.

```
foo.basic <- glm(cull.f ~ 0 + Block + Month + year.fac,family=binomial(link="logit"),
    data=which.dat %>% filter(Sex==1))
foo.stepaicM <- stepAIC(foo.basic, scope=list(lower=foo.basic, upper=~0 +
Block*year.fac*Month + temp.ctr + I(temp.ctr^2)),direction="both")
## Start: AIC=11605.52
## cull.f \sim 0 + Block + Month + year.fac
## 
## Df Deviance AIC
## <none> 11576 11606
## + I(temp.ctr^2) 1 11575 11607
## + temp.ctr 1 11575 11607
## + year.fac:Month 30 11518 11608
## + Block:Month 15 11550 11610
## + Block:year.fac 18 11552 11618
summary(foo.stepaicM)
## 
## Call:
## glm(formula = cull.f \sim \theta + Block + Month + year.fac, family = binomial(link = "log
it"), 
## data = which.dat %>% filter(Sex == 1))
## 
## Deviance Residuals: 
## Min 1Q Median 3Q Max 
## -0.6282 -0.4809 -0.4473 -0.4169 2.3226 
## 
## Coefficients:
## Estimate Std. Error z value Pr(>|z|) 
## BlockFN -2.380401 0.090639 -26.262 < 2e-16 ***
## BlockFS -2.317385 0.088114 -26.300 < 2e-16 ***
## BlockNN -2.149767 0.094340 -22.787 < 2e-16 ***
## BlockNS -2.118752 0.098196 -21.577 < 2e-16 ***
## MonthJuly -0.147336 0.086026 -1.713 0.0868 . 
## MonthJune 0.167178 0.125958 1.327 0.1844 
## MonthMay -0.171056 0.190249 -0.899 0.3686 
## MonthOctober 0.043827 0.074954 0.585 0.5587 
## MonthSeptember 0.008163 0.062182 0.131 0.8956 
## year.fac2014 0.428994 0.098535 4.354 1.34e-05 ***
## year.fac2015 -0.099834 0.101511 -0.983 0.3254 
## year.fac2016 0.034433 0.089426 0.385 0.7002 
## year.fac2017 0.128778 0.097204 1.325 0.1852 
## year.fac2018 0.114682 0.107831 1.064 0.2875 
## year.fac2019 0.220224 0.106509 2.068 0.0387 *
```

```
## Signif. codes: 0 '***' 0.001 '**' 0.01 '*' 0.05 '.' 0.1 ' ' 1
## 
## (Dispersion parameter for binomial family taken to be 1)
## 
## Null deviance: 24454 on 17640 degrees of freedom
## Residual deviance: 11576 on 17625 degrees of freedom
## AIC: 11606
## 
## Number of Fisher Scoring iterations: 5
```

```
Check residuals plots …
```

```
#check with DHARMa
testDispersion(foo.stepaicM)
```
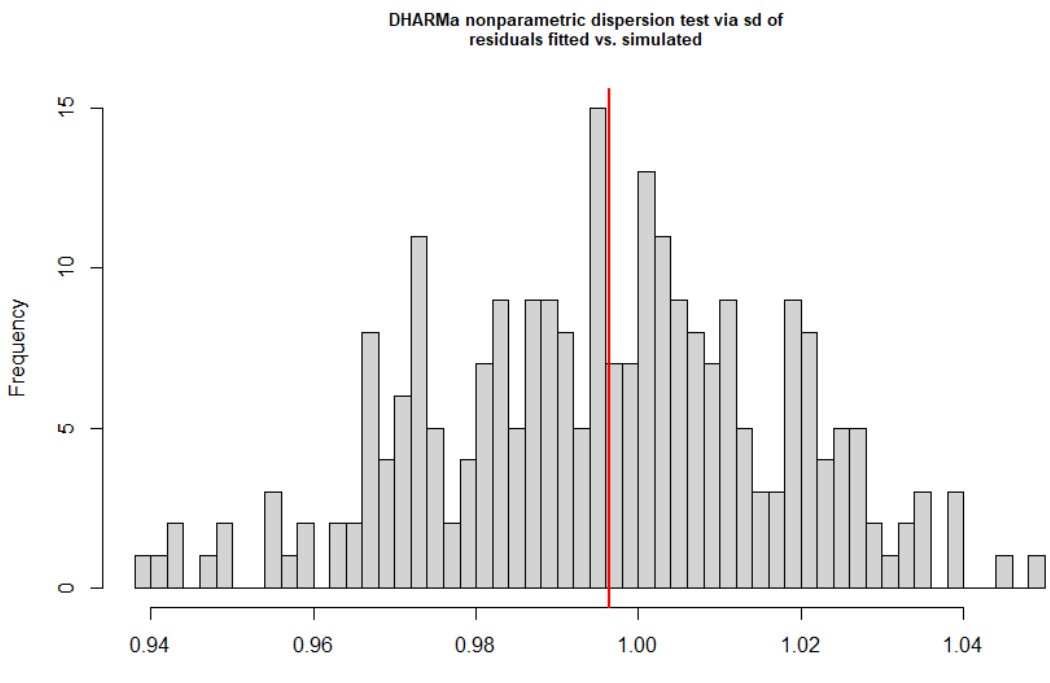

Simulated values, red line = fitted model. p-value (two.sided) = 0.992

```
## 
## DHARMa nonparametric dispersion test via sd of residuals fitted vs.
## simulated
## 
## data: simulationOutput
## dispersion = 1.0007, p-value = 0.992
## alternative hypothesis: two.sided
```
simulationOutput <- **simulateResiduals**(fittedModel = foo.stepaicM, plot = T, n=500)

#### DHARMa residual diagnostics

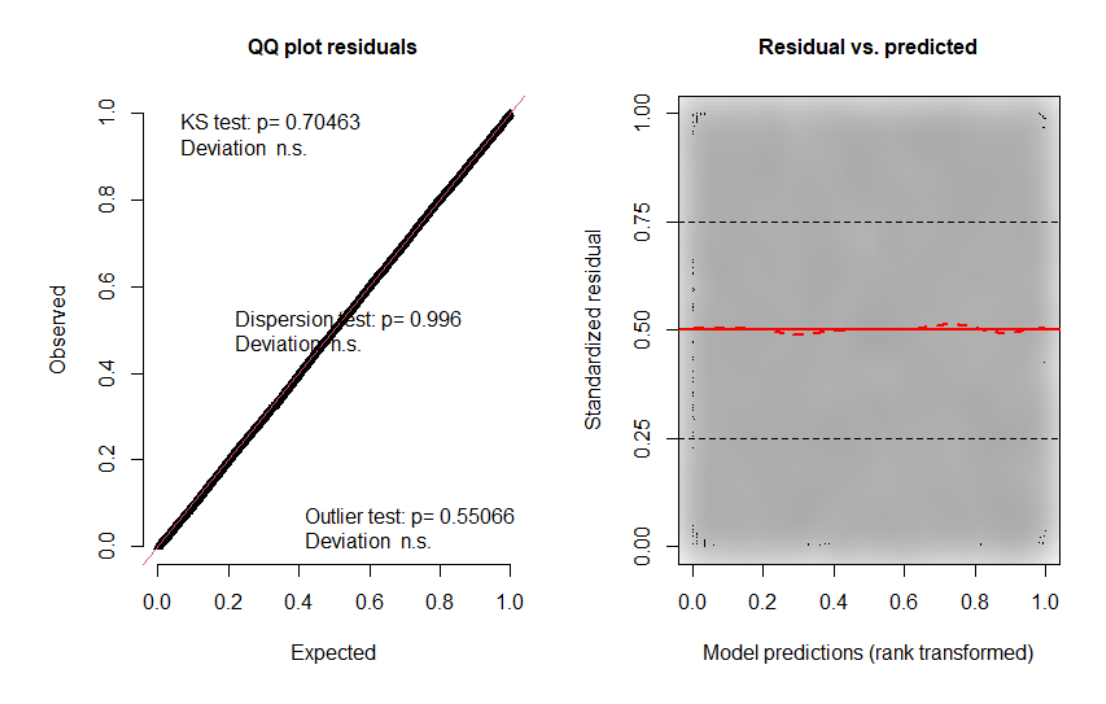

*#check for model misfit. plot residuals against all predictors (both in and out of mo del)*

```
which.dat2 <- which.dat %>% filter(Sex==1)
par(mfrow=c(2,2)) 
 plotResiduals(foo.stepaicM, form=factor(which.dat2$Block))
 plotResiduals(foo.stepaicM, form=which.dat2$year.fac)
 plotResiduals(foo.stepaicM, form=interaction(which.dat2$Block,which.dat2$year.fac))
plotResiduals(foo.stepaicM, form=interaction(which.dat2$Month,which.dat2$year.fac))
```
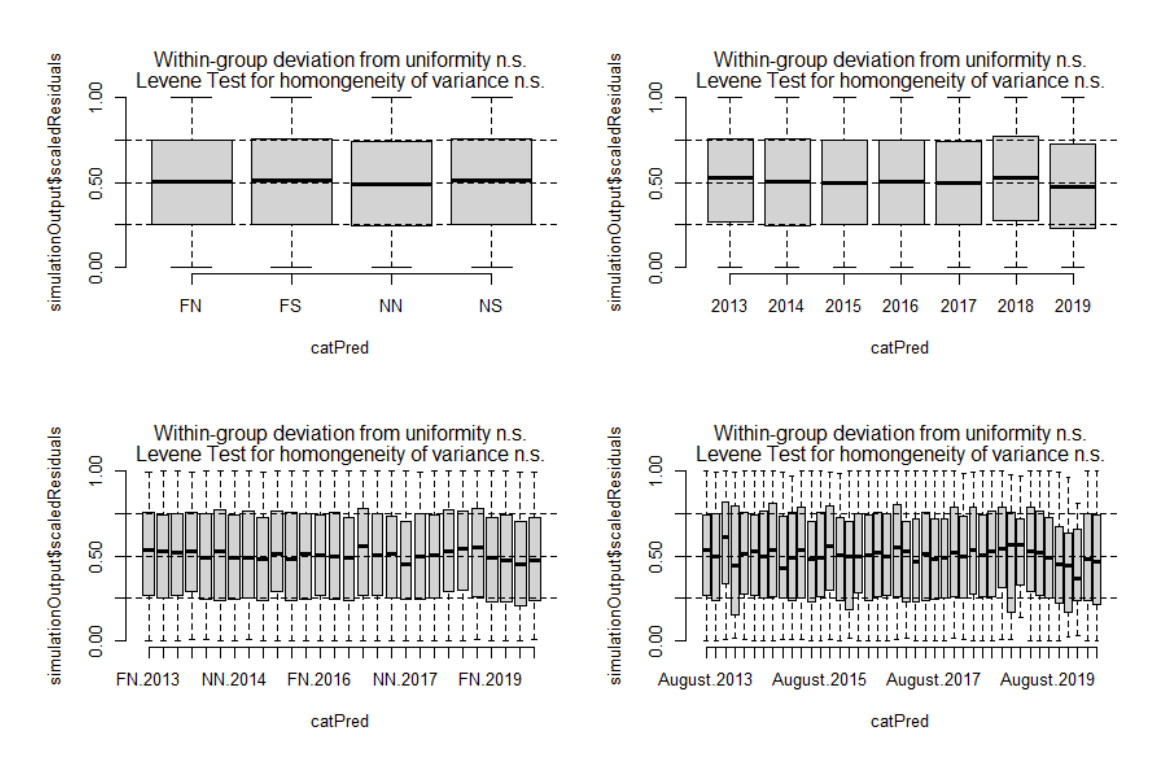

**par**(mfrow=**c**(2,2)); **plotResiduals**(foo.stepaicM, form=which.dat2**\$**temp.ctr, xlab="temp.ctr") **plotResiduals**(foo.stepaicM, form=**I**(which.dat2**\$**temp.ctr**^**2), xlab="temp.ctr^2'") **plotResiduals**(foo.stepaicM, form=**factor**(which.dat2**\$**Period))

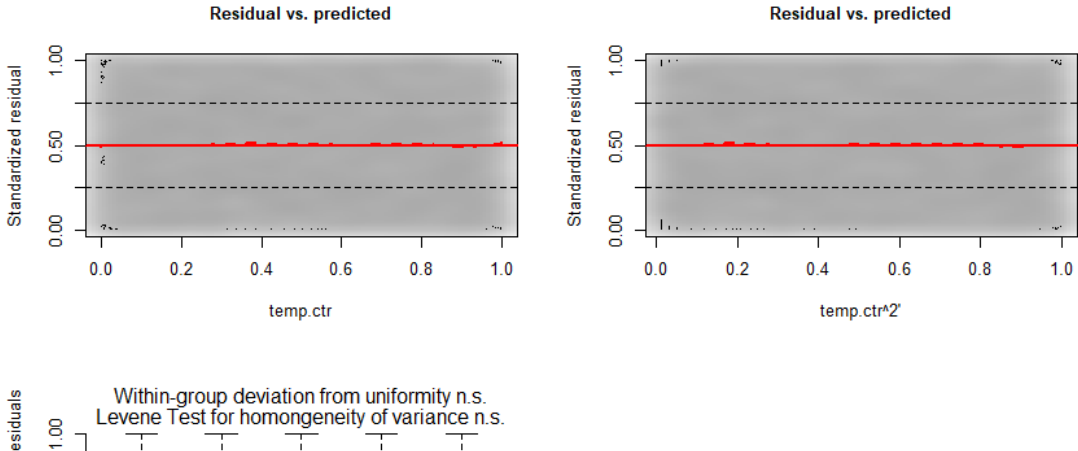

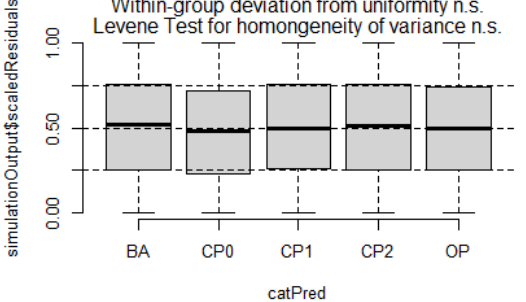

Finalize model and show results for Male Culls …

```
lobsters7.FishRes.CullM.glm <- glm(formula=cull.f ~ 0 + Block + Month + year.fac,
    family = binomial(link = "logit"), data = lobsters7.cull.bySurvey %>%
    filter(Sex == 1))
summary(lobsters7.FishRes.CullM.glm)
## 
## Call:
## glm(formula = curll.f ~ 0 + Block + Month + year.fac, family = binomial(link = "log"it"), 
## data = lobsters7.cull.bySurvey %>% filter(Sex == 1))
## 
## Deviance Residuals: 
## Min 1Q Median 3Q Max 
## -0.6282 -0.4809 -0.4473 -0.4169 2.3226 
## 
## Coefficients:
## Estimate Std. Error z value Pr(>|z|) 
## BlockFN -2.380401 0.090639 -26.262 < 2e-16 ***
## BlockFS -2.317385 0.088114 -26.300 < 2e-16 ***
## BlockNN -2.149767 0.094340 -22.787 < 2e-16 ***
## BlockNS -2.118752 0.098196 -21.577 < 2e-16 ***
## MonthJuly -0.147336 0.086026 -1.713 0.0868 . 
## MonthJune 0.167178 0.125958 1.327 0.1844 
## MonthMay -0.171056 0.190249 -0.899 0.3686 
## MonthOctober 0.043827 0.074954 0.585 0.5587 
## MonthSeptember 0.008163 0.062182 0.131 0.8956 
## year.fac2014 0.428994 0.098535 4.354 1.34e-05 ***
## year.fac2015 -0.099834 0.101511 -0.983 0.3254 
## year.fac2016 0.034433 0.089426 0.385 0.7002 
## year.fac2017 0.128778 0.097204 1.325 0.1852 
## year.fac2018 0.114682 0.107831 1.064 0.2875 
## year.fac2019 0.220224 0.106509 2.068 0.0387 * 
## ---
## Signif. codes: 0 '***' 0.001 '**' 0.01 '*' 0.05 '.' 0.1 ' ' 1
## 
## (Dispersion parameter for binomial family taken to be 1)
## 
## Null deviance: 24454 on 17640 degrees of freedom
## Residual deviance: 11576 on 17625 degrees of freedom
## AIC: 11606
## 
## Number of Fisher Scoring iterations: 5
Female Culls
#FEMALES
foo.null <- glm(cull.f ~ 1, family=binomial(link="logit"), data=which.dat %>% filter
(Sex==2))
 foo.stepaicF <- stepAIC(foo.null, scope=list(upper=~0 + Block*year.fac*Month +
    temp.ctr + I(temp.ctr^2)), direction="both")
## Start: AIC=15981.75
```

```
## cull.f ~ ~ 1## 
## Df Deviance AIC
```

```
## + Month 5 15888 15900
## + temp.ctr 1 15904 15908
## + Block 3 15948 15956
## + year.fac 6 15967 15981
## <none> 15980 15982
## + I(temp.ctr^2) 1 15978 15982
## 
## Step: AIC=15899.52
## cull.f ~ Month## 
## Df Deviance AIC
## + Block 3 15866 15884
## <none> 15888 15900
## + temp.ctr 1 15886 15900
## + I(temp.ctr^2) 1 15886 15900
## + year.fac 6 15876 15900
## - Month 5 15980 15982
## 
## Step: AIC=15883.96
## cull.f ~ Month + Block
## 
## Df Deviance AIC
## + year.fac 6 15854 15884
## <none> 15866 15884
## + temp.ctr 1 15865 15885
## + I(temp.ctr^2) 1 15866 15886
## + Block:Month 15 15845 15893
## - Block 3 15888 15900
## - Month 5 15948 15956
##
## Step: AIC=15883.55
## cull.f ~ Month + Block + year.fac
## 
## Df Deviance AIC
## <none> 15854 15884
## + temp.ctr 1 15852 15884
## - year.fac 6 15866 15884
## + year.fac:Month 30 15794 15884
## + I(temp.ctr^2) 1 15854 15886
## + Block:year.fac 18 15823 15889
## + Block:Month 15 15833 15893
## - Block 3 15876 15900
## - Month 5 15935 15955
```
Check residuals plots …

*#check with DHARMa* **testDispersion**(foo.stepaicF)

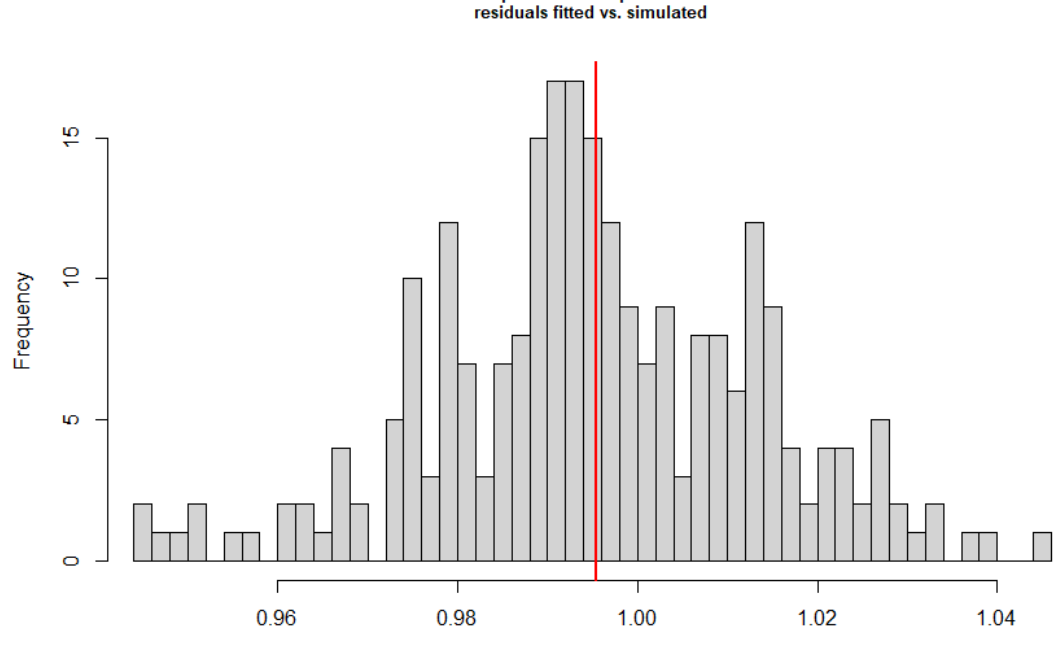

DHARMa nonparametric dispersion test via sd of

Simulated values, red line = fitted model. p-value (two.sided) = 0.912

##

```
## DHARMa nonparametric dispersion test via sd of residuals fitted vs.
## simulated
## 
## data: simulationOutput
## dispersion = 1, p-value = 0.912
## alternative hypothesis: two.sided
simulationOutput <- simulateResiduals(fittedModel = foo.stepaicF, plot = T, n=500)
```
#### DHARMa residual diagnostics

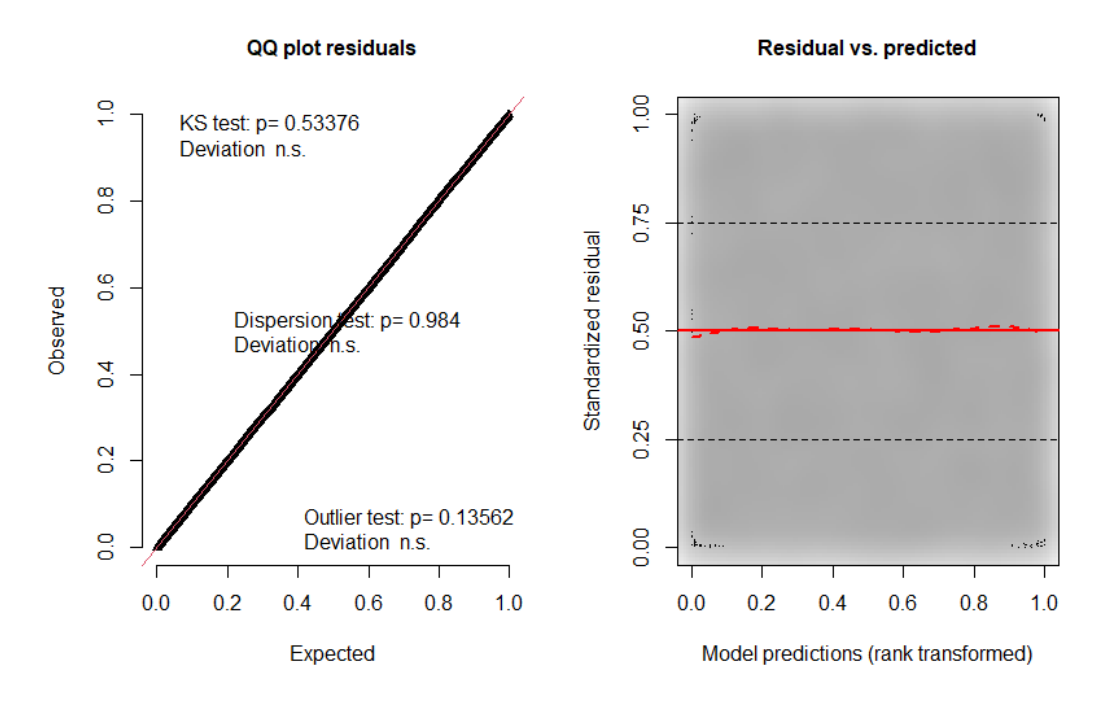

*#check for model misfit. plot residuals against all predictors (both in and out of mo del)* which.dat2 <- which.dat **%>% filter**(Sex**==**2)

```
par(mfrow=c(2,2)) 
 plotResiduals(foo.stepaicF, form=factor(which.dat2$Block))
 plotResiduals(foo.stepaicF, form=which.dat2$year.fac)
 plotResiduals(foo.stepaicF, form=interaction(which.dat2$Block,which.dat2$year.fac))
plotResiduals(foo.stepaicF, form=interaction(which.dat2$Month,which.dat2$year.fac))
```
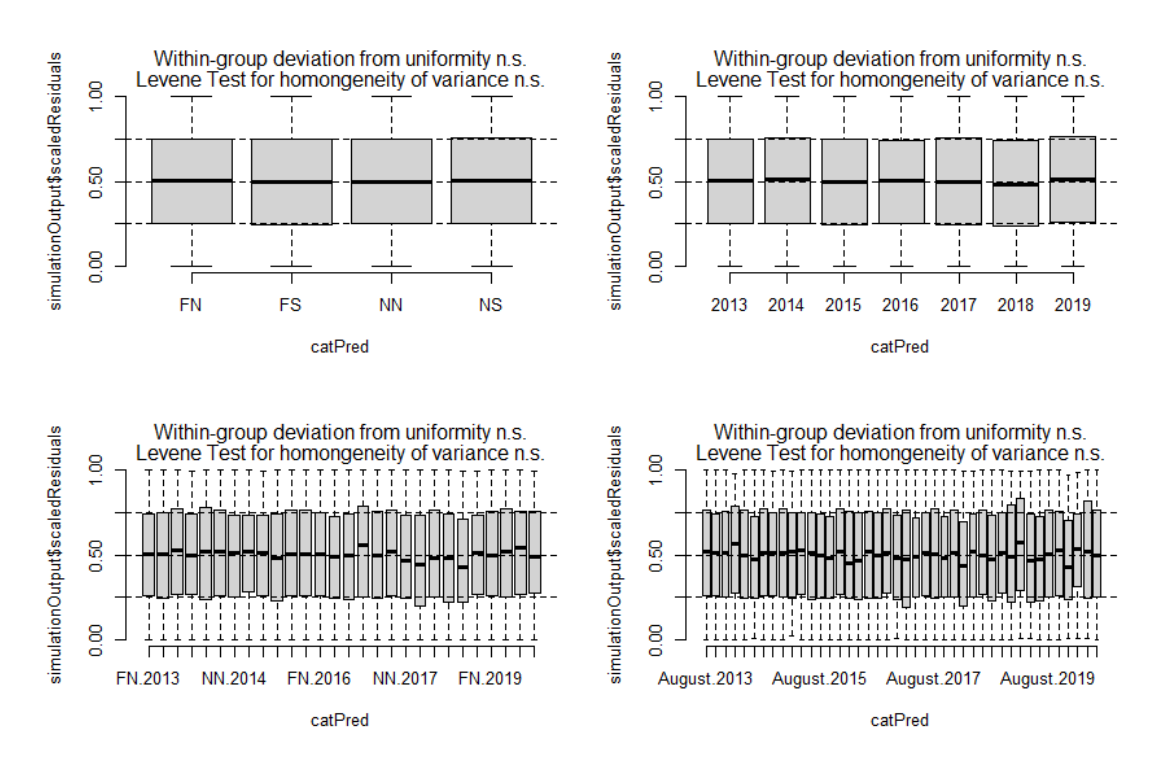

**par**(mfrow=**c**(2,2)); **plotResiduals**(foo.stepaicF, form=which.dat2**\$**temp.ctr, xlab="temp.ctr") **plotResiduals**(foo.stepaicF, form=**I**(which.dat2**\$**temp.ctr**^**2), xlab="temp.ctr^2'") **plotResiduals**(foo.stepaicF, form=**factor**(which.dat2**\$**Period))

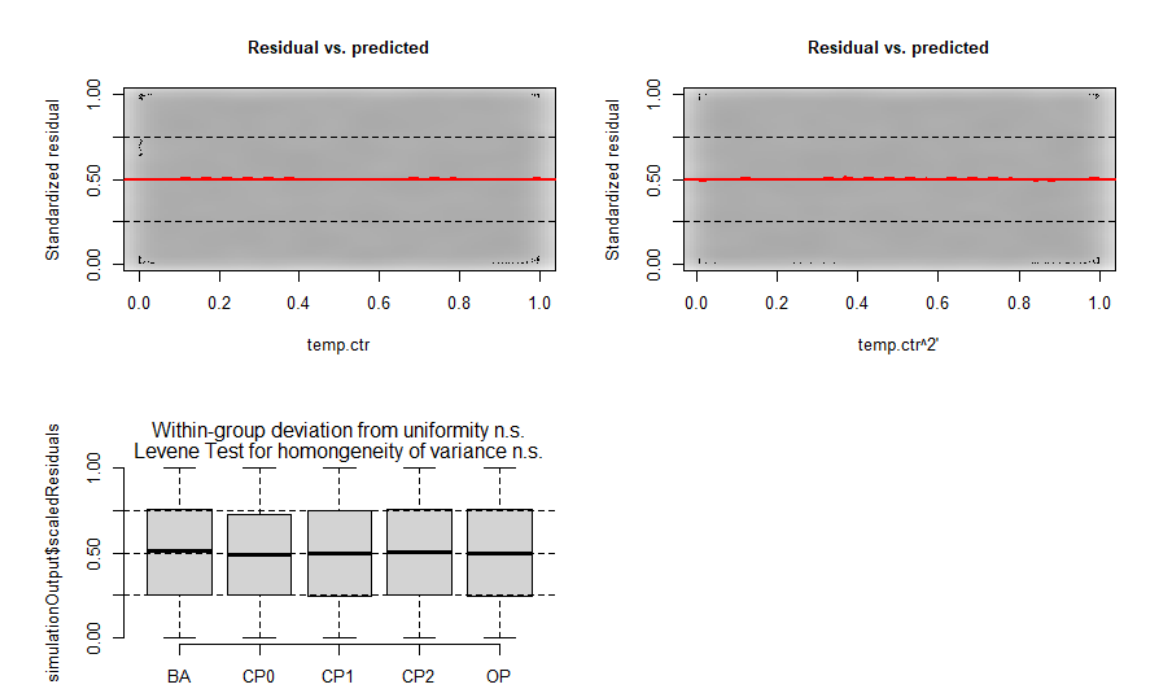

Finalize model and show results for Female Culls …

CP<sub>2</sub>

OP

CP<sub>1</sub>

catPred

BA

CP<sub>0</sub>

```
lobsters7.FishRes.CullF.glm <- glm(formula = cull.f ~ Month + year.fac +
 Block, family = binomial(link = "logit"), data = lobsters7.cull.bySurvey %>%
    filter(Sex==2))
summary(lobsters7.FishRes.CullF.glm)
## 
## Call:
## glm(formula = cull.f ~ Month + year.fac + Block, family = binomial(link = "logit")
, 
## data = lobsters7.cull.bySurvey %>% filter(Sex == 2))
## 
## Deviance Residuals: 
## Min 1Q Median 3Q Max 
## -0.5569 -0.4504 -0.4179 -0.3706 2.4322 
## 
## Coefficients:
## Estimate Std. Error z value Pr(>|z|) 
## (Intercept) -2.38395 0.07040 -33.864 < 2e-16 ***
## MonthJuly -0.28596 0.06603 -4.331 1.49e-05 ***
## MonthJune -0.39276 0.08528 -4.606 4.11e-06 ***
## MonthMay -0.28365 0.11903 -2.383 0.017176 * 
## MonthOctober 0.22835 0.06723 3.397 0.000682 ***
## MonthSeptember 0.09152 0.06039 1.516 0.129601 
## year.fac2014 0.05615 0.07892 0.712 0.476767 
## year.fac2015 -0.12777 0.07857 -1.626 0.103928 
## year.fac2016 0.08036 0.06718 1.196 0.231584 
## year.fac2017 -0.08290 0.07927 -1.046 0.295669 
## year.fac2018 -0.08881 0.09142 -0.971 0.331323 
## year.fac2019 0.02896 0.08862 0.327 0.743827 
## BlockFS 0.02621 0.05597 0.468 0.639530 
## BlockNN 0.20311 0.06795 2.989 0.002796 ** 
## BlockNS 0.29004 0.07626 3.804 0.000143 ***
## ---
## Signif. codes: 0 '***' 0.001 '**' 0.01 '*' 0.05 '.' 0.1 ' ' 1
## 
## (Dispersion parameter for binomial family taken to be 1)
## 
## Null deviance: 15980 on 27164 degrees of freedom
## Residual deviance: 15854 on 27150 degrees of freedom
## AIC: 15884
## 
## Number of Fisher Scoring iterations: 5
```